# **OLAM**

## **Ocean – Land – Atmosphere Model**

### **Version 5.3**

## **INPUT NAMELIST PARAMETERS**

**(Special version for OLAM-SOIL)**

### **Introduction**

This document describes the input parameters for the Ocean-Land-Atmosphere Model (OLAM) version 5.3. These parameters are defined in a text file, named OLAMIN, which is read by OLAM each time execution begins. The parameter values are defined in OLAMIN by the user and specify nearly all aspects of how the model is to be set up and run. A sample OLAMIN file is provided with the model source code and contains a particular set of parameter values that specifies a relatively simple (generic) model run. The model user modifies OLAMIN with a text editor to provide a different set of instructions to the model.

All parameters in OLAMIN are read in FORTRAN namelist format. OLAMIN contains 1 namelist, which begins the identifier &OLAMIN and ends with the symbol /. Most parameters in OLAMIN are single-valued. A few, however, require multiple values. Most multi-valued parameters pertain to the capability of local mesh refinement in OLAM. The user may specify any number of geographic zones to be refined (doubled in horizontal resolution), and for each such zone, a separate value of the multi-valued namelist parameter must be provided. Similar multi-valued parameters pertain not to each refined area, but instead to each *refinement level*. The difference is that, for example, if two refinements are made in separate locations of the base global mesh, the refinements will be of the same doubled resolution, or as we say, of the same 'refinement level.' In this case, both refinement areas use the same value of this class of OLAMIN variable. On the other hand, if one of these refinements is made inside a previously refined area, the latter refinement is of the next 'higher level', and thus uses a separate value of the OLAMIN variable. Refined areas and refinement levels further described in the entry for NGRIDS below.

Syntax notes:

- Multiple values entered for a parameter must be separated by commas
- A comma is not required at the end of a data line unless it is followed by additional lines of the same data
- More than 80 characters may be used for data entry
- Comments are begun with the ! character and may be on the same line as data

All OLAMIN parameters are members of a FORTRAN derived data structure, which is declared to be of type 'NL'. This data type appears explicitly in OLAMIN. For example, parameter **RUNTYPE** appears in OLAMIN as **NL%RUNTYPE**. Throughout this document, the 'NL%' character string is omitted from the parameter descriptions.

The OLAMIN file contains brief comments to help guide user editing. The following

section in this document describes all of the OLAMIN parameters in greater detail. The parameters are listed in the same order as they appear in the OLAMIN file. Cross-referencing to related parameters provides additional information. Therefore, a complete read-through of this document is recommended. All parameters, including cross-references, are in bold-face format for easy identification.

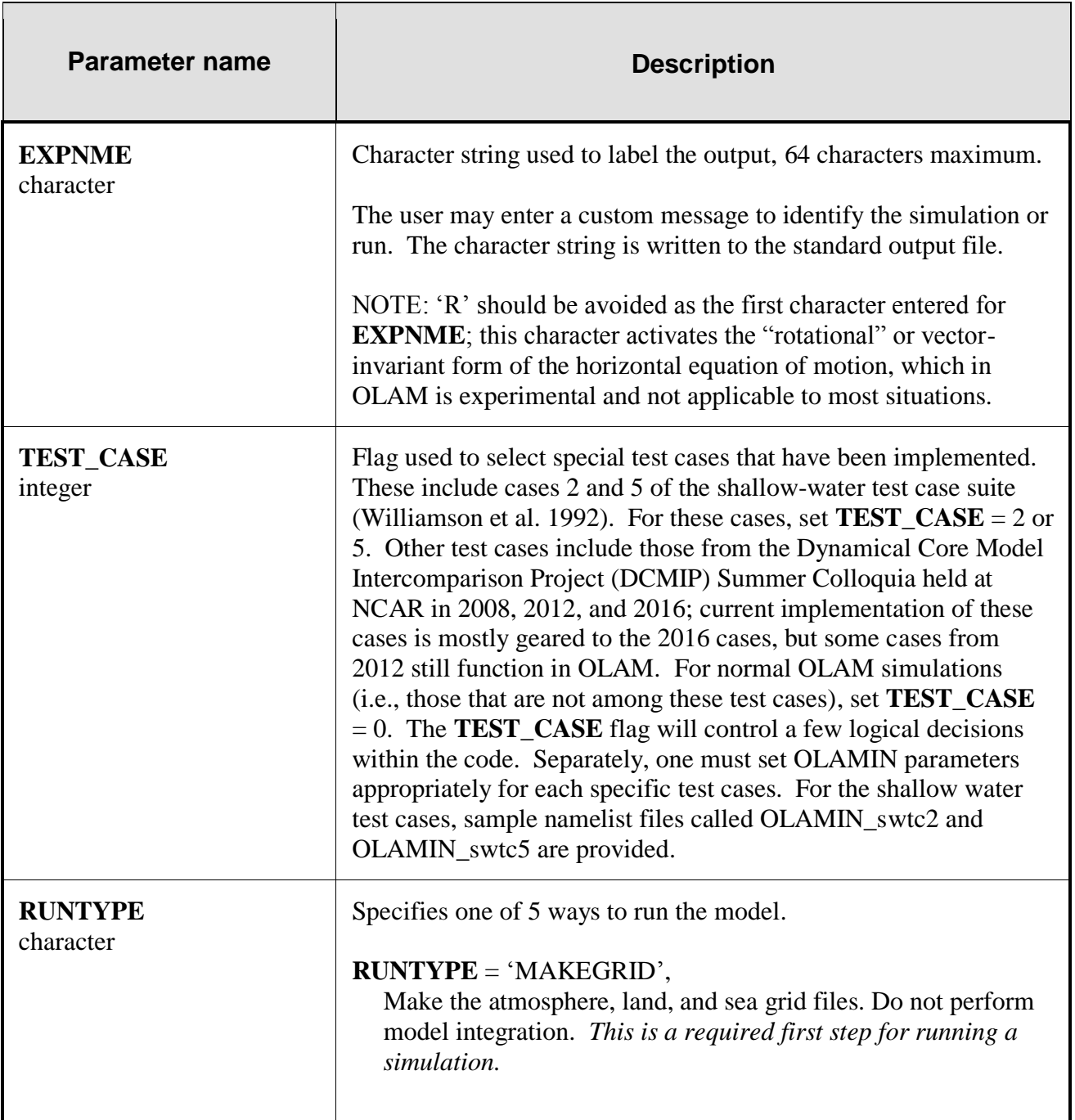

#### **OLAMIN namelist parameters**

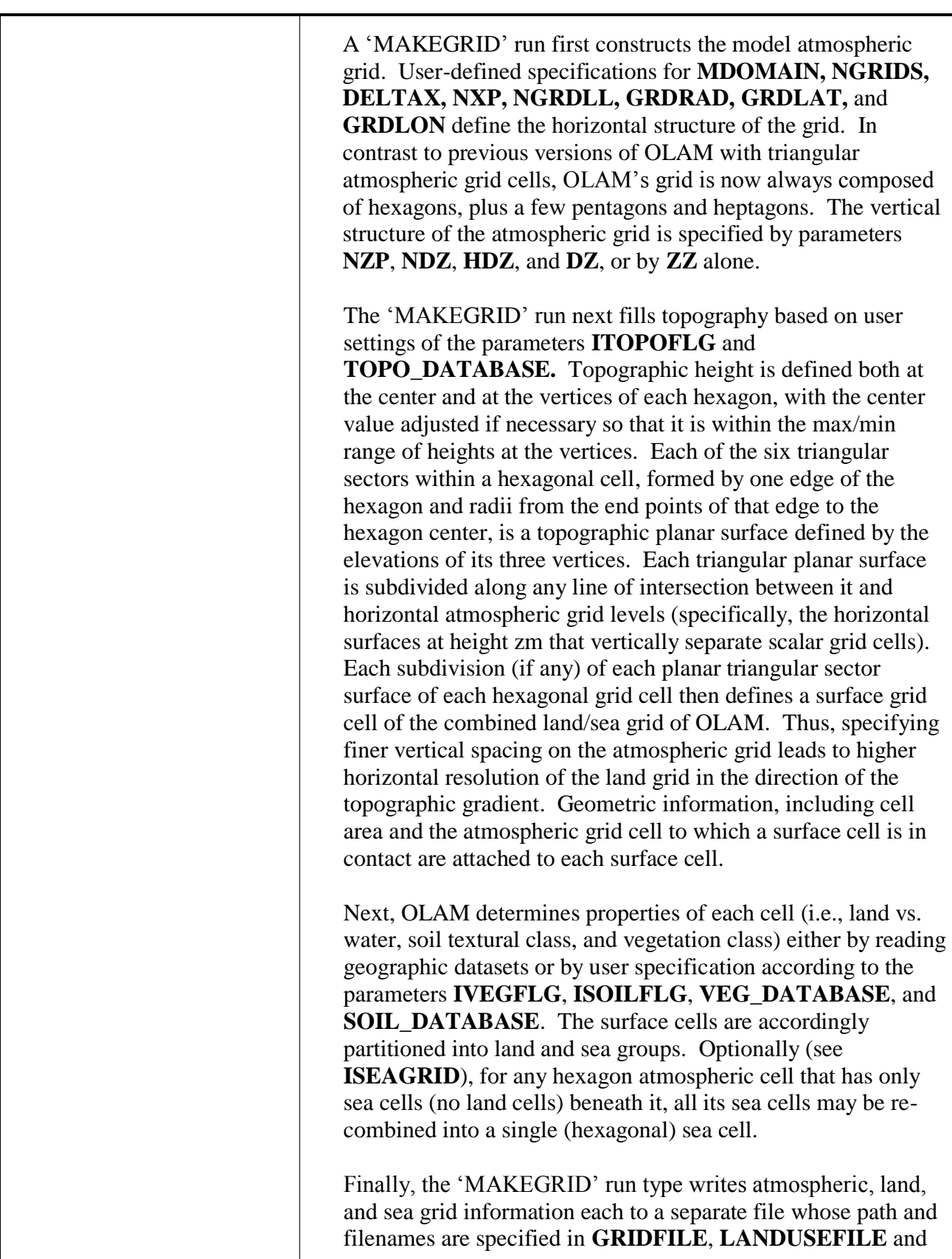

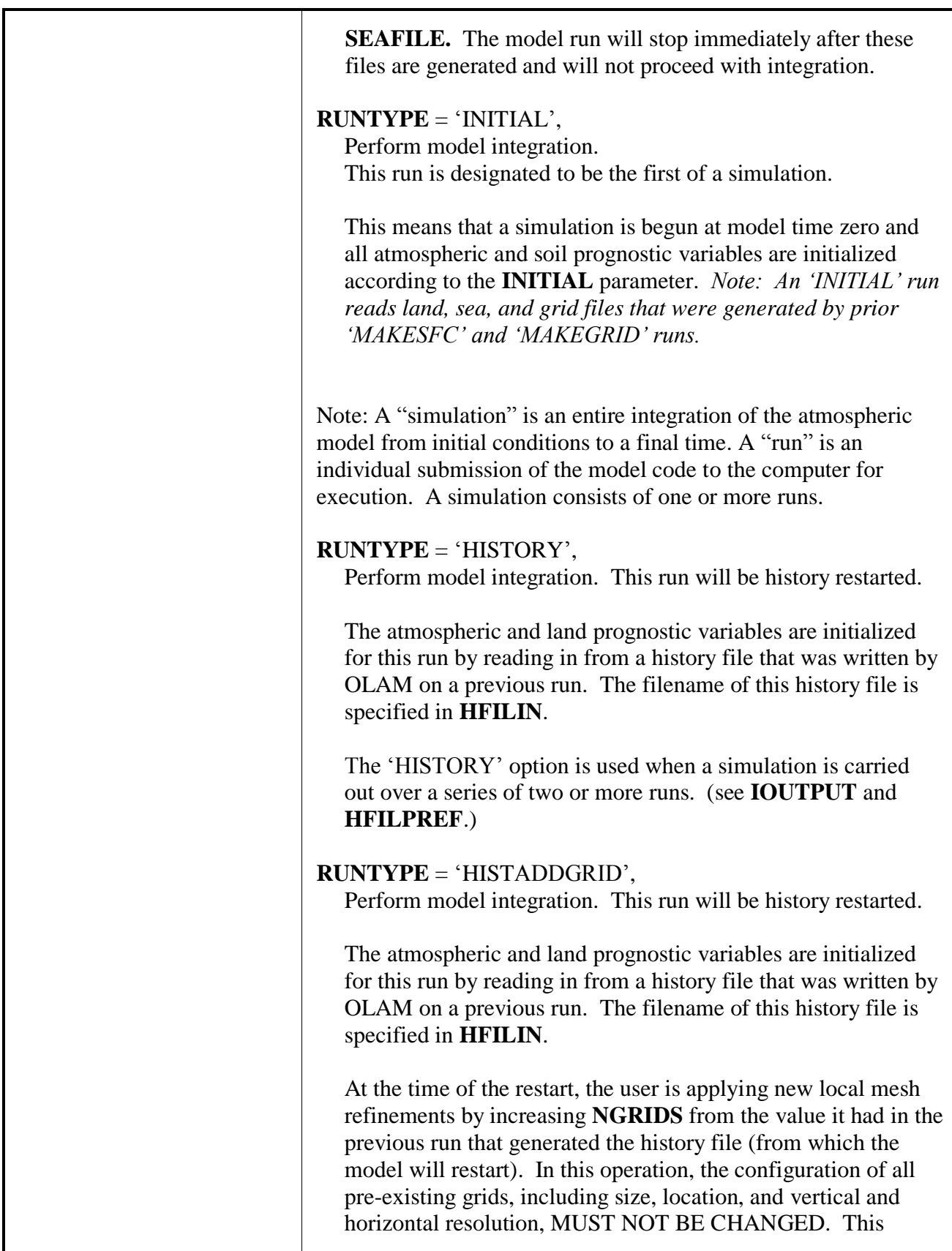

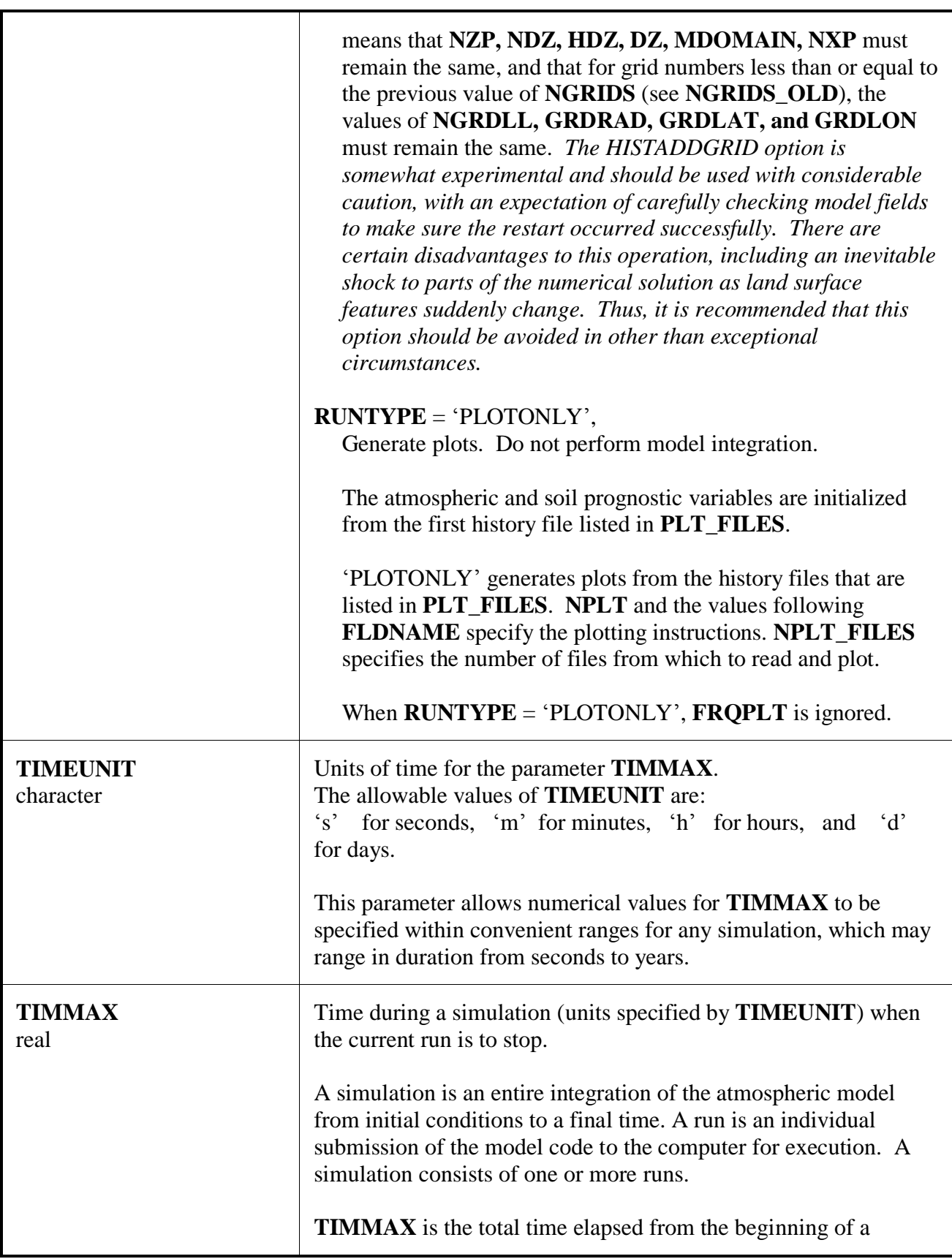

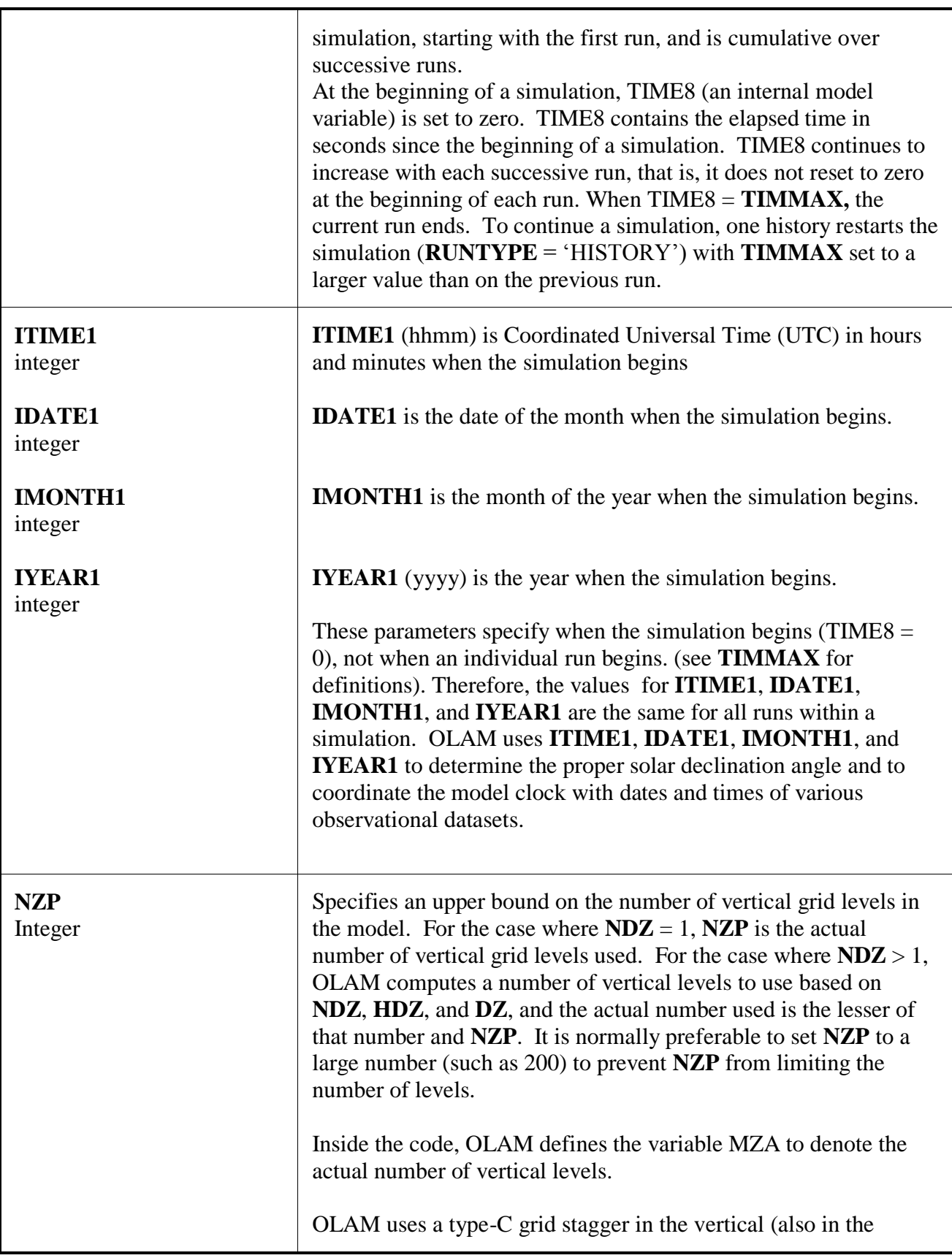

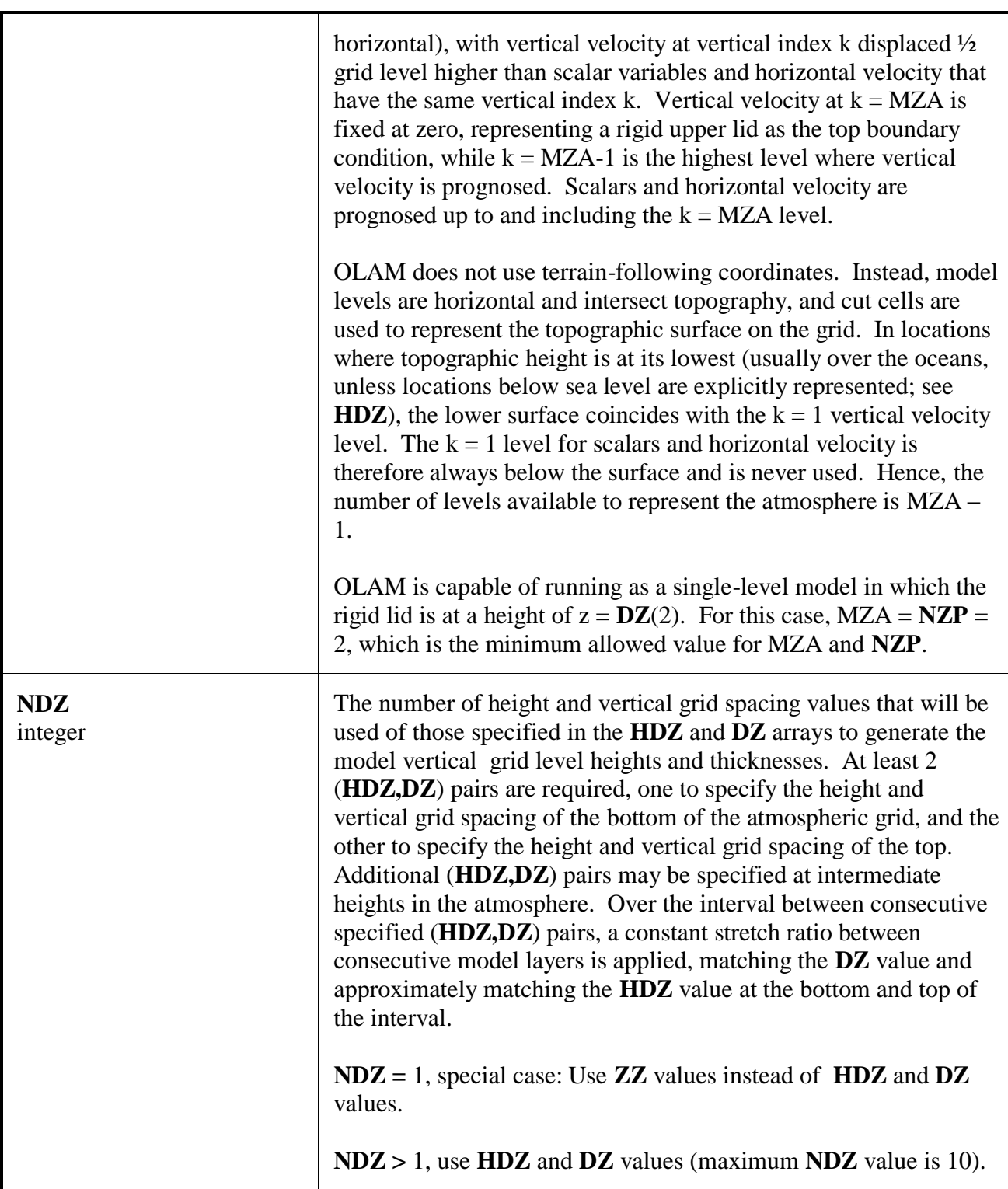

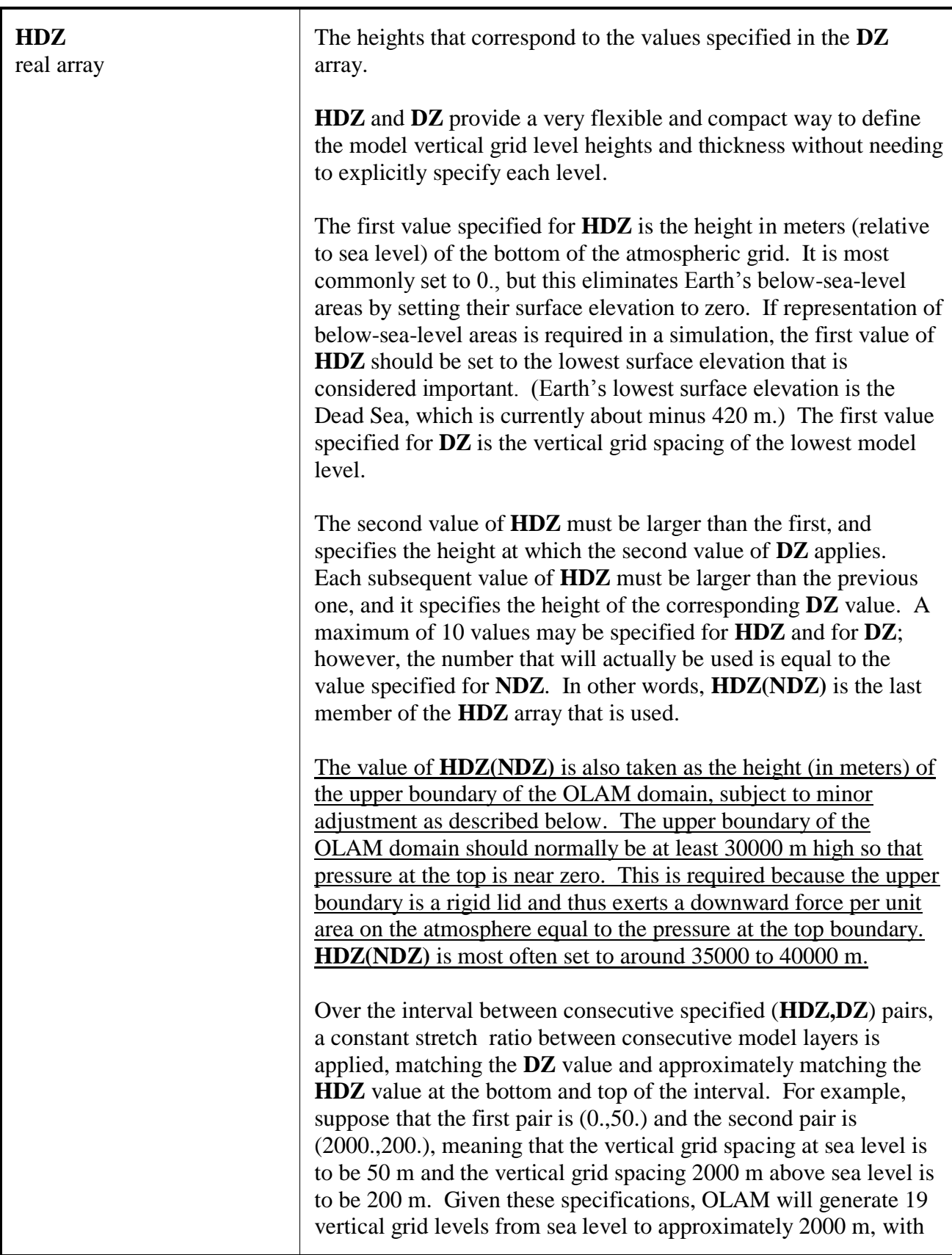

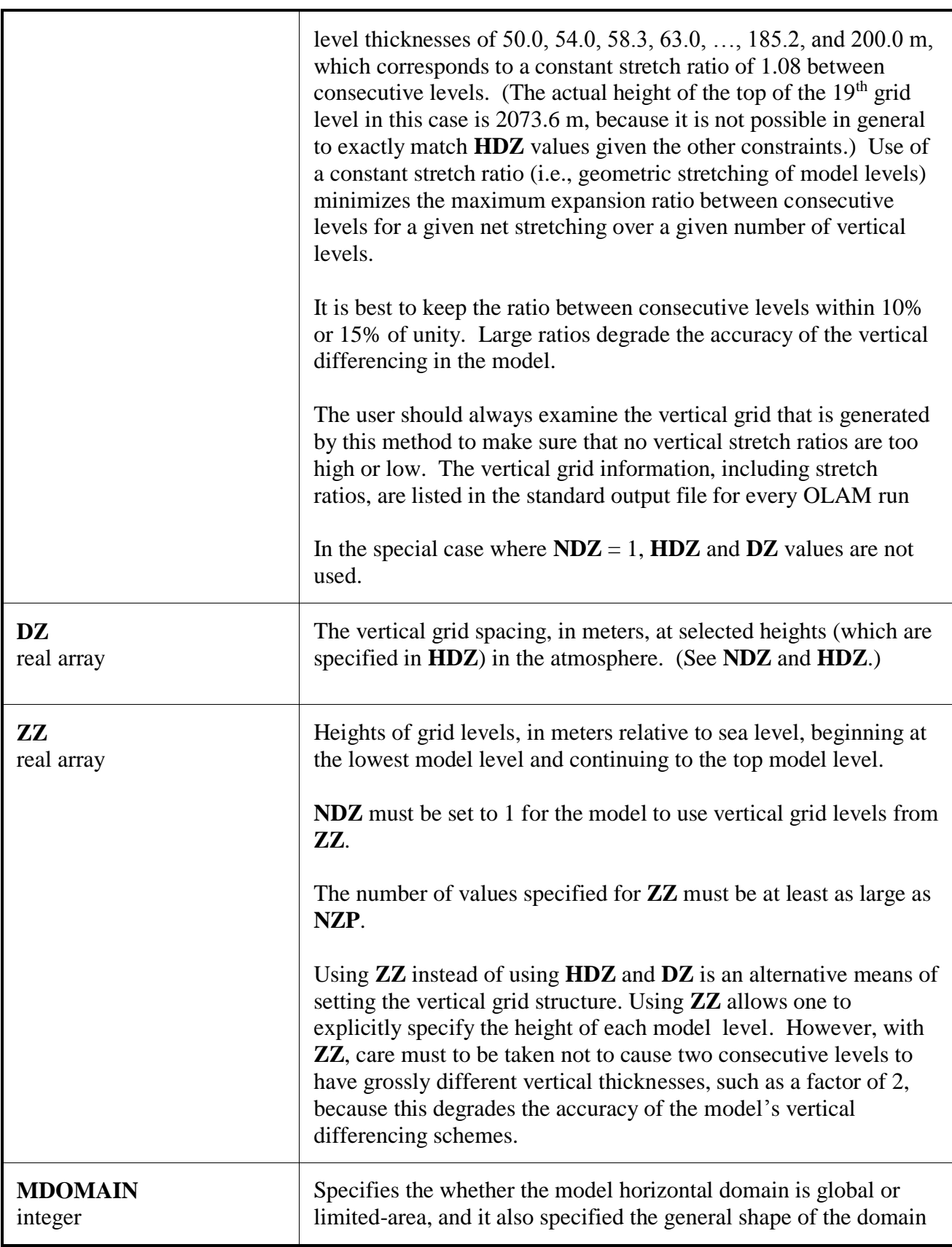

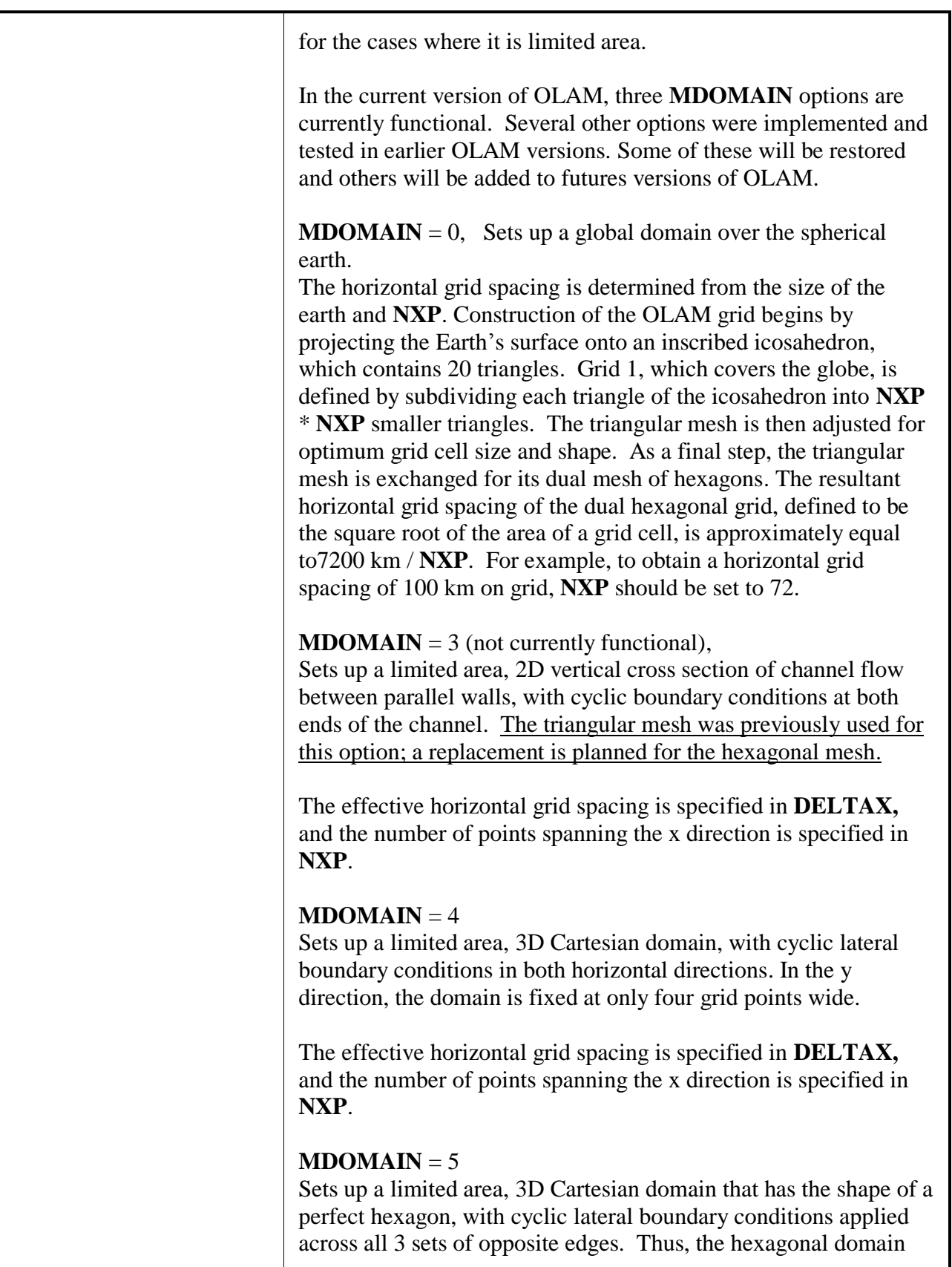

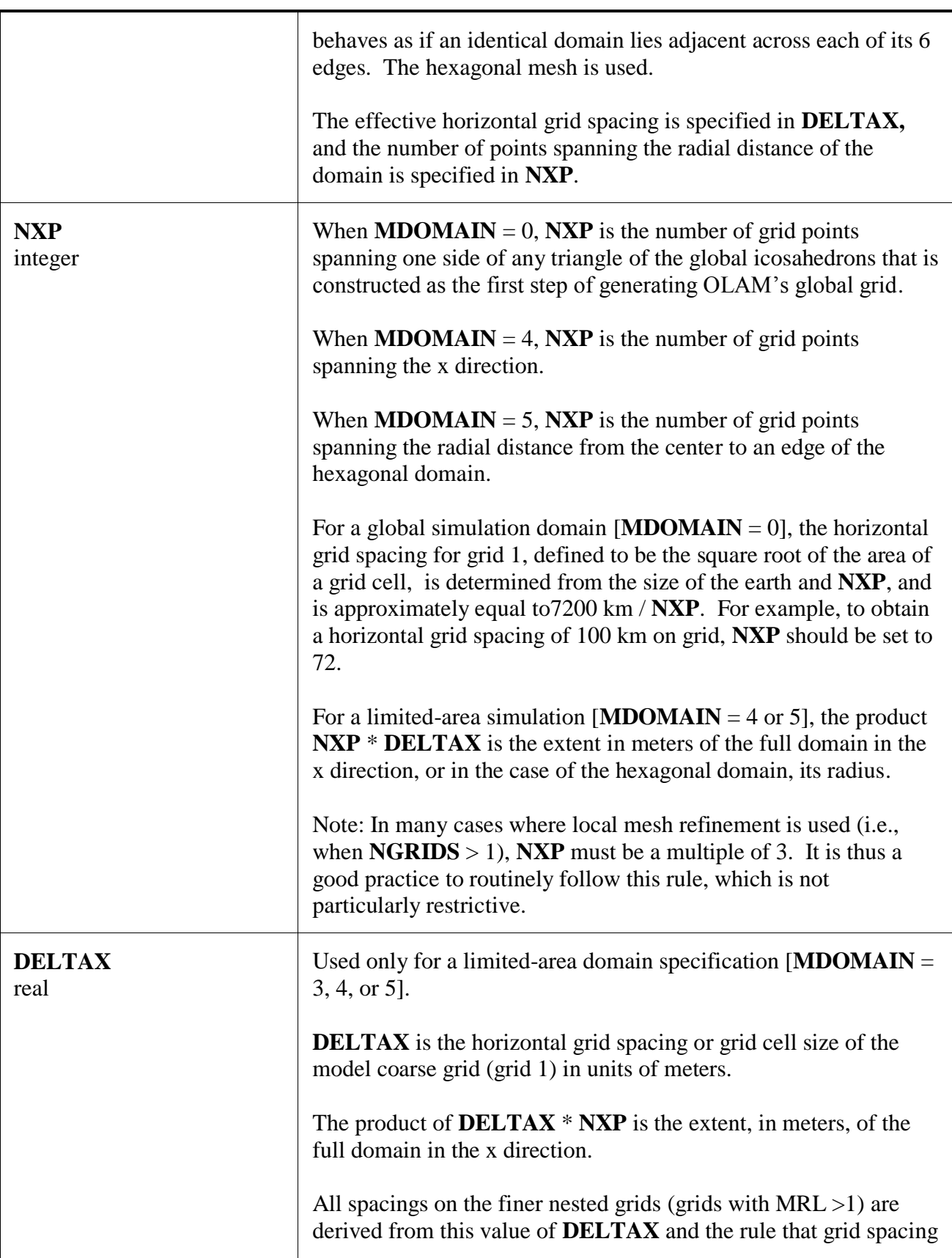

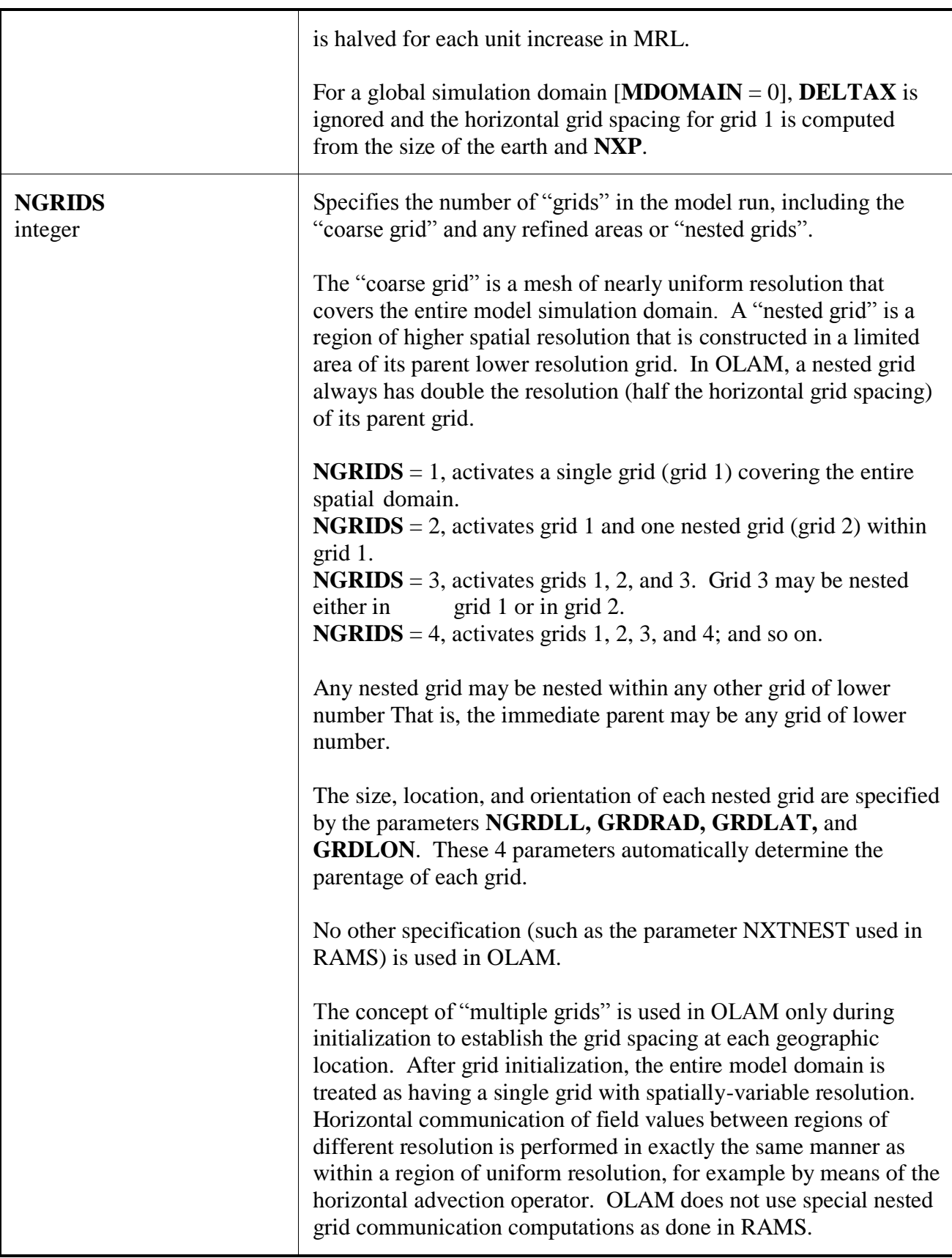

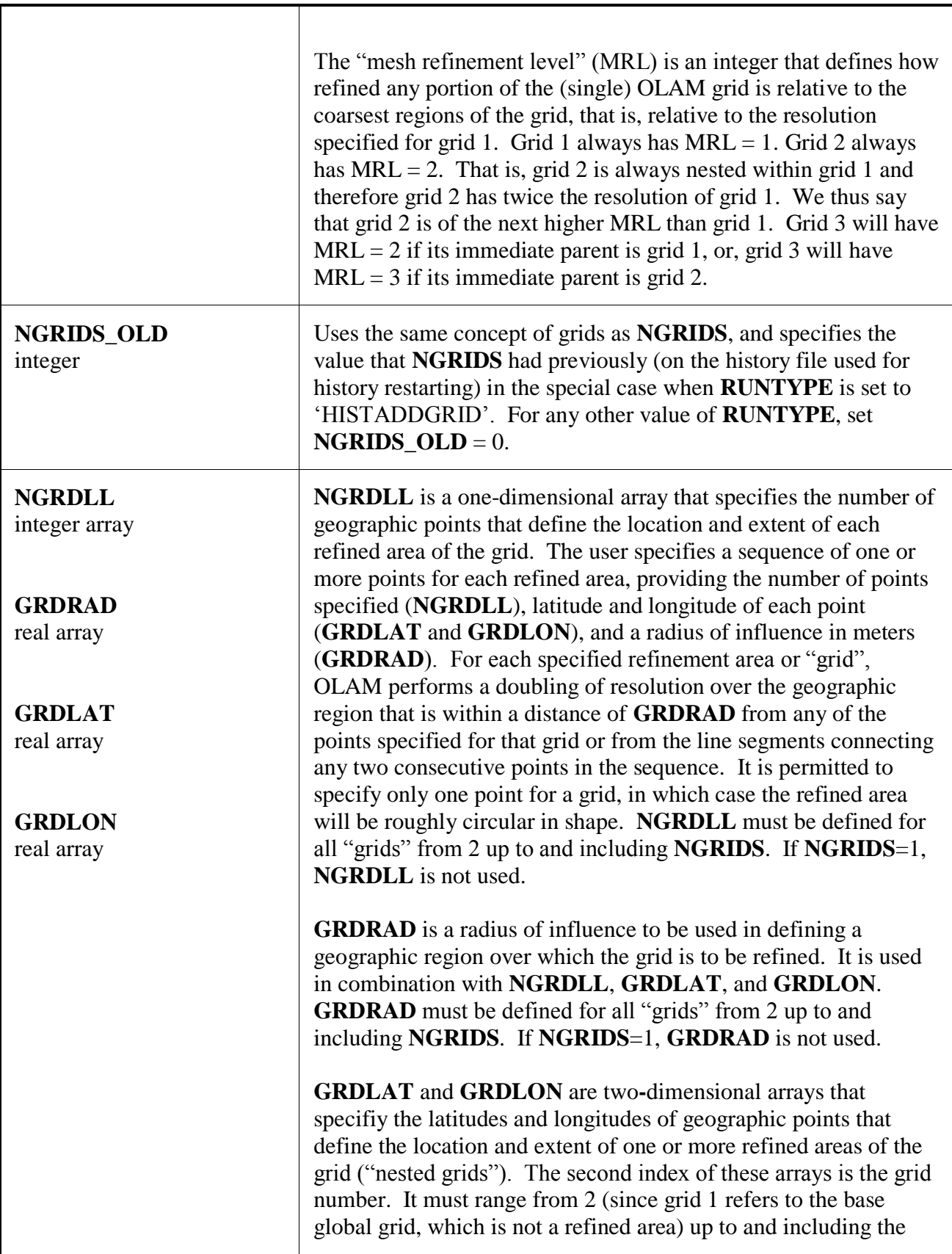

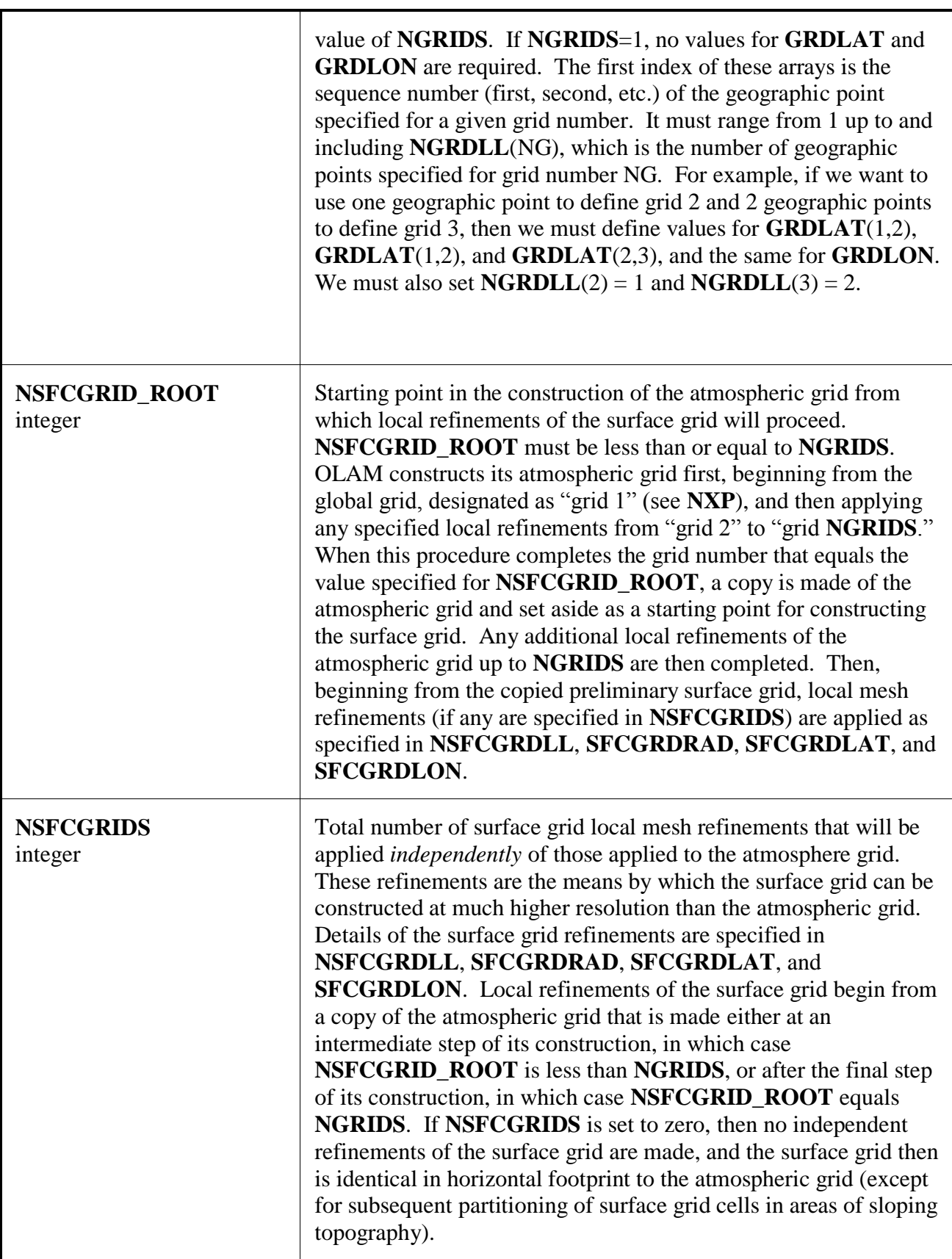

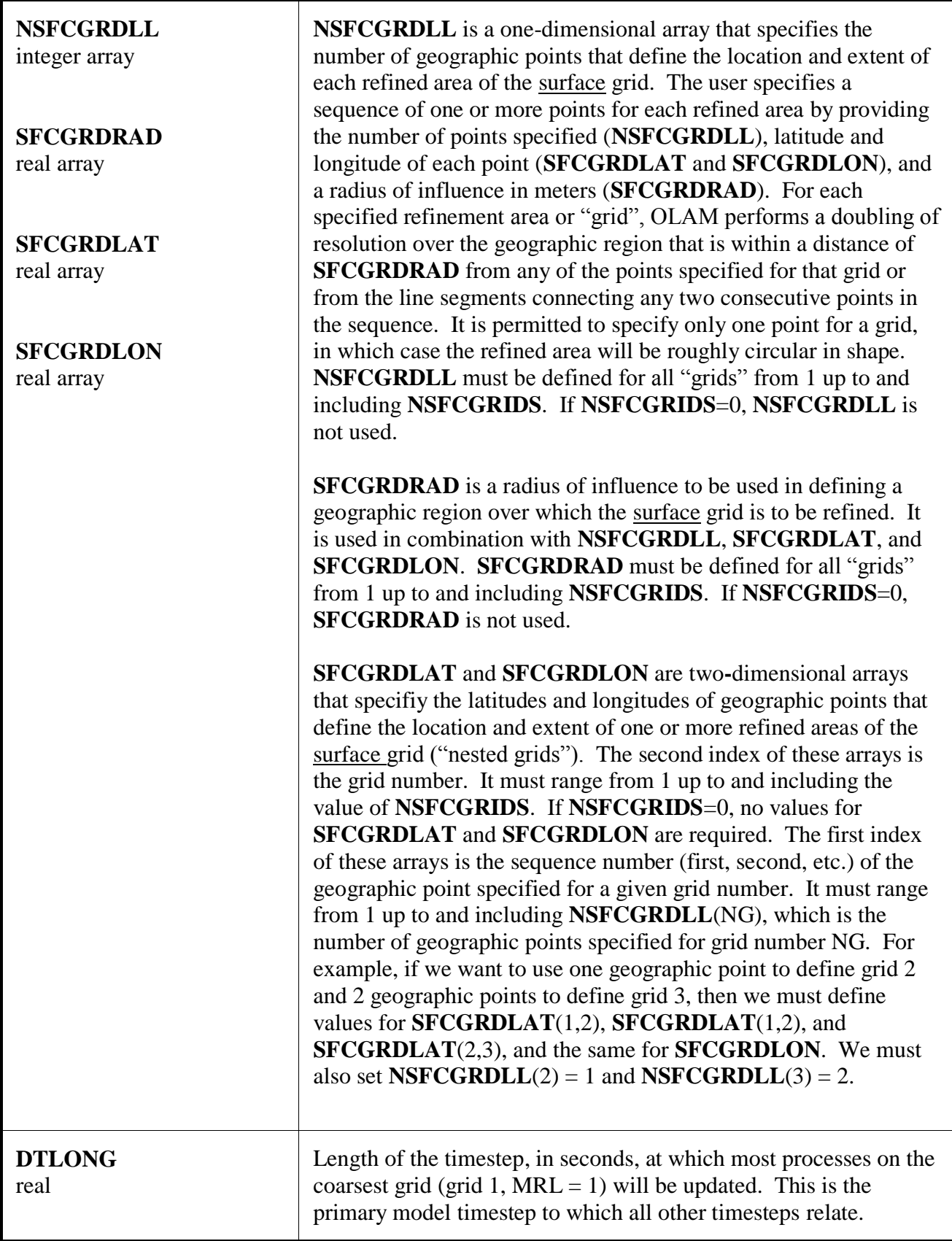

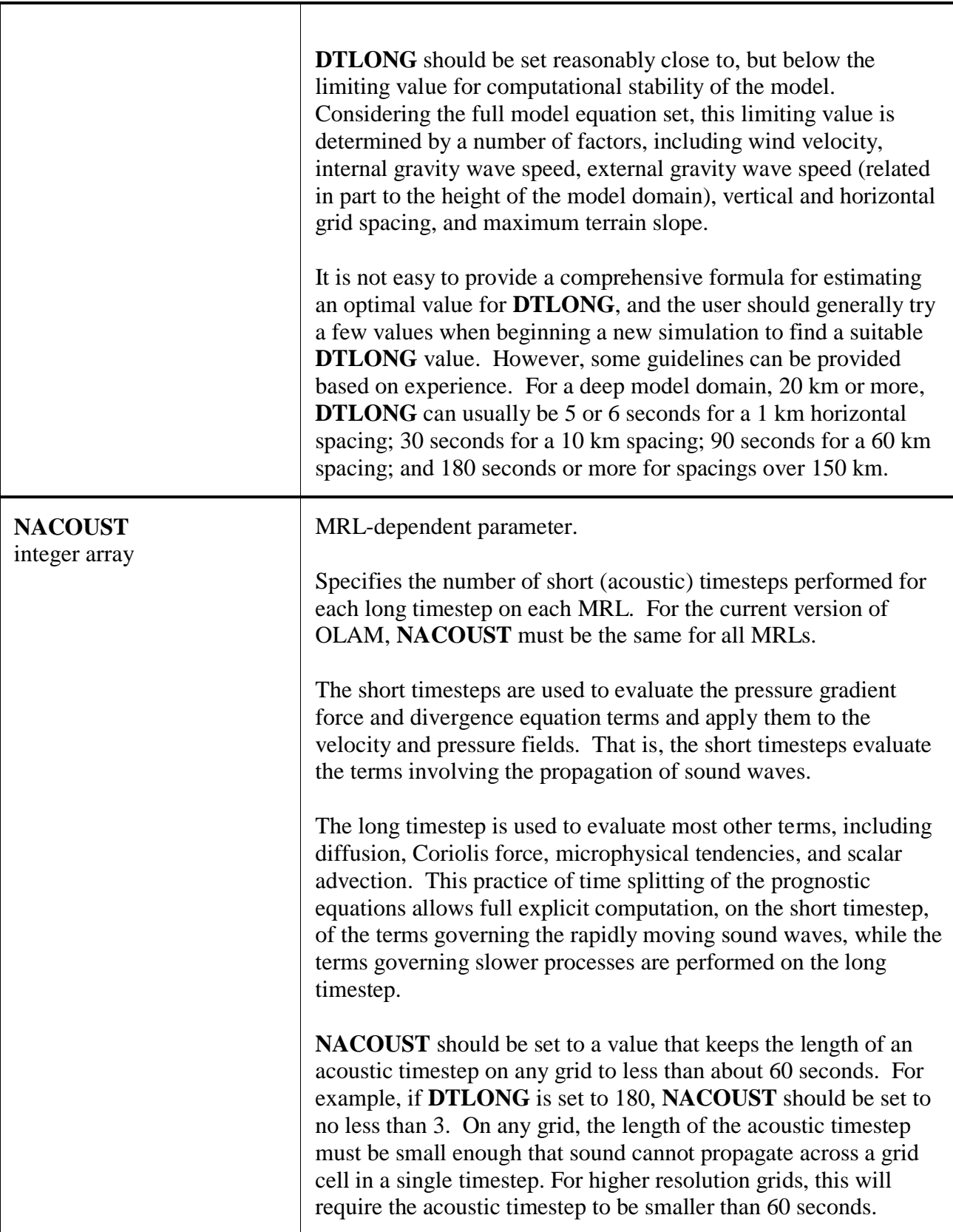

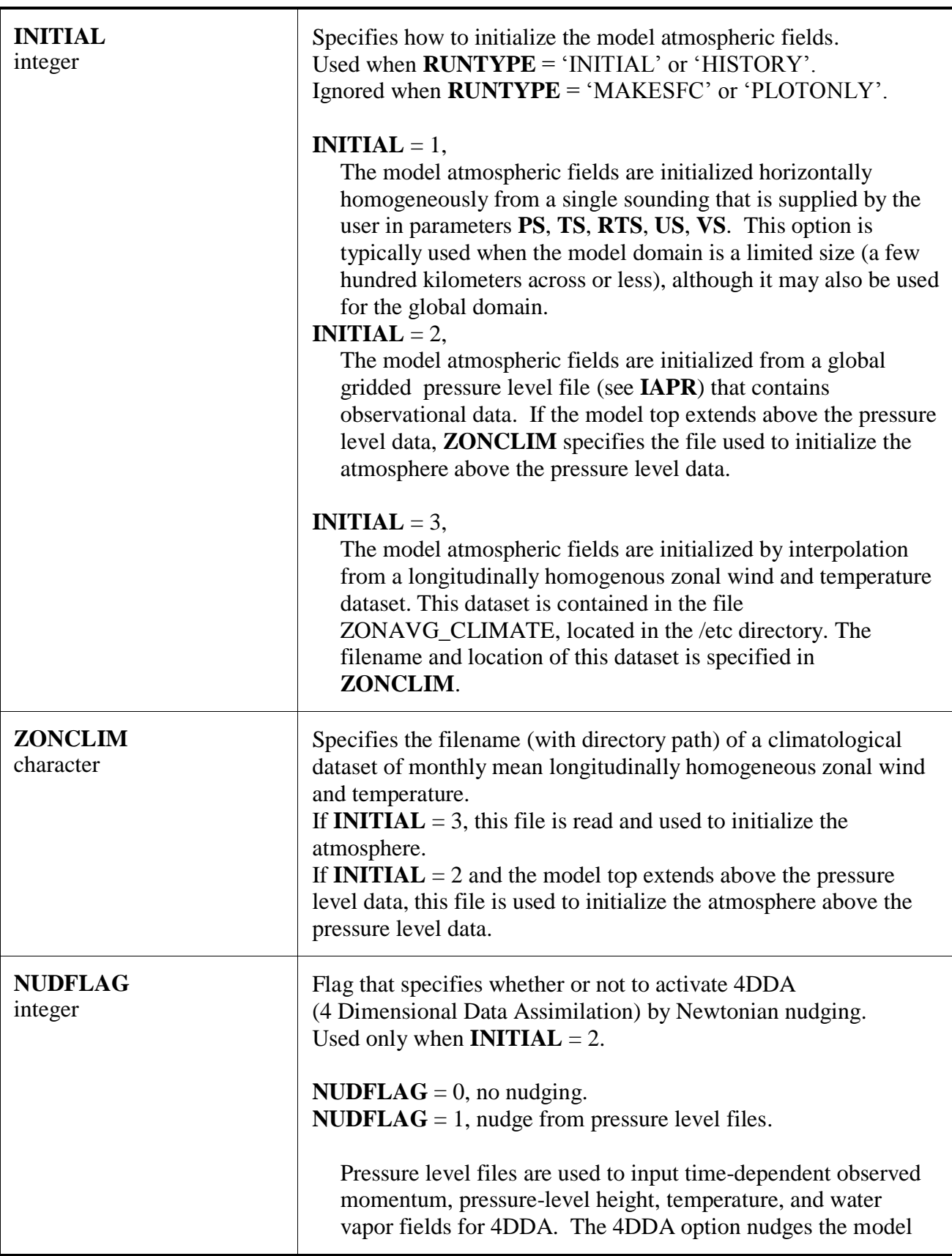

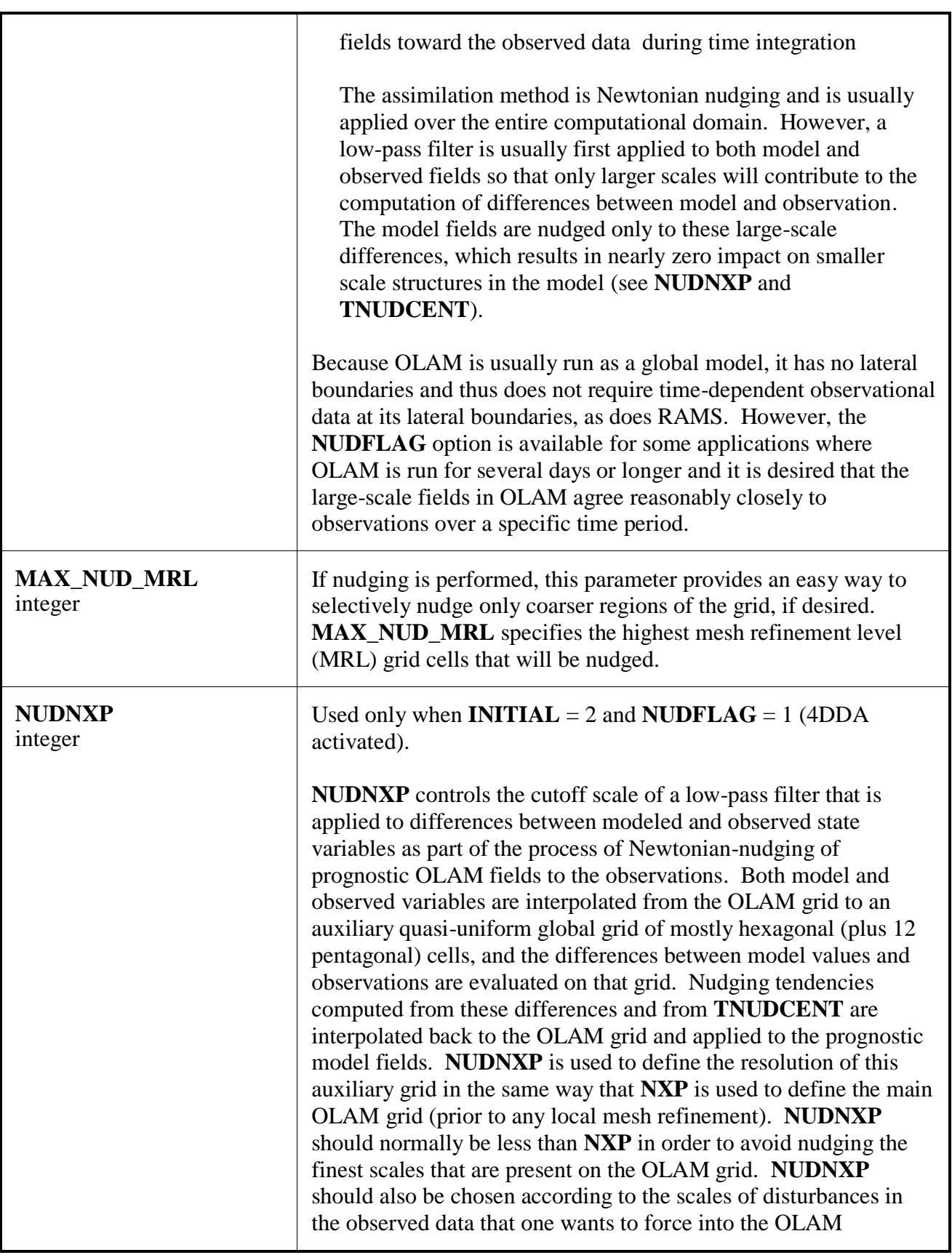

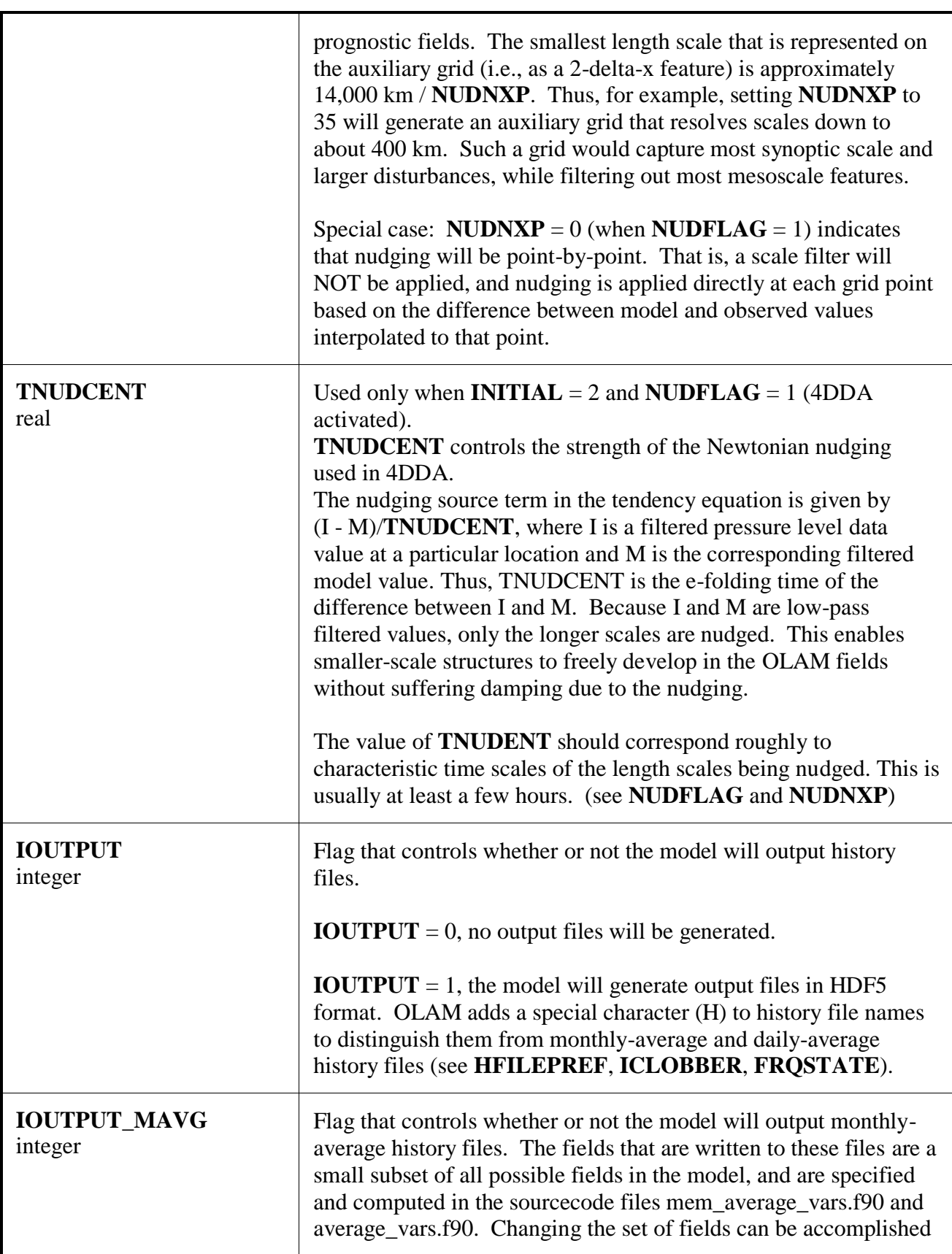

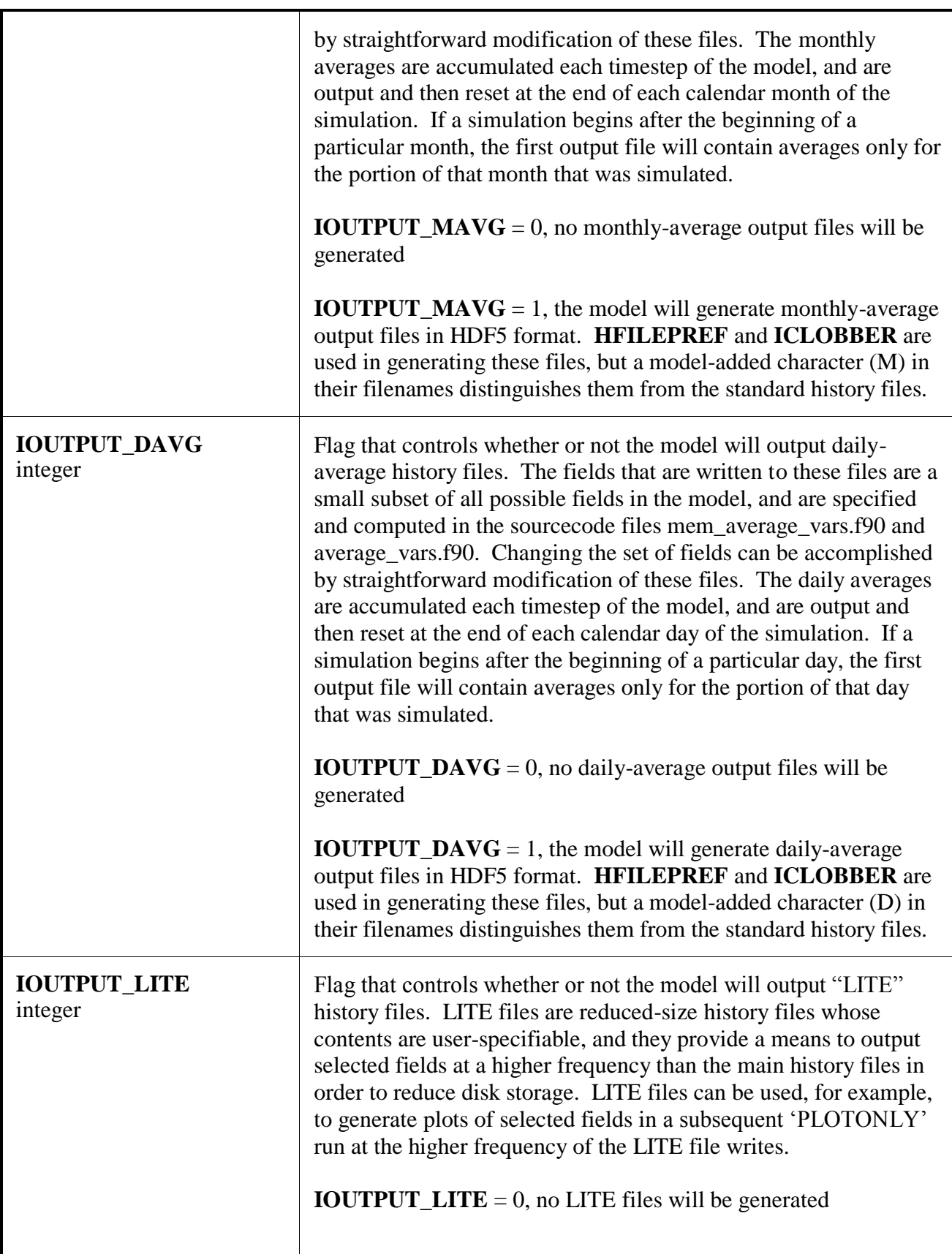

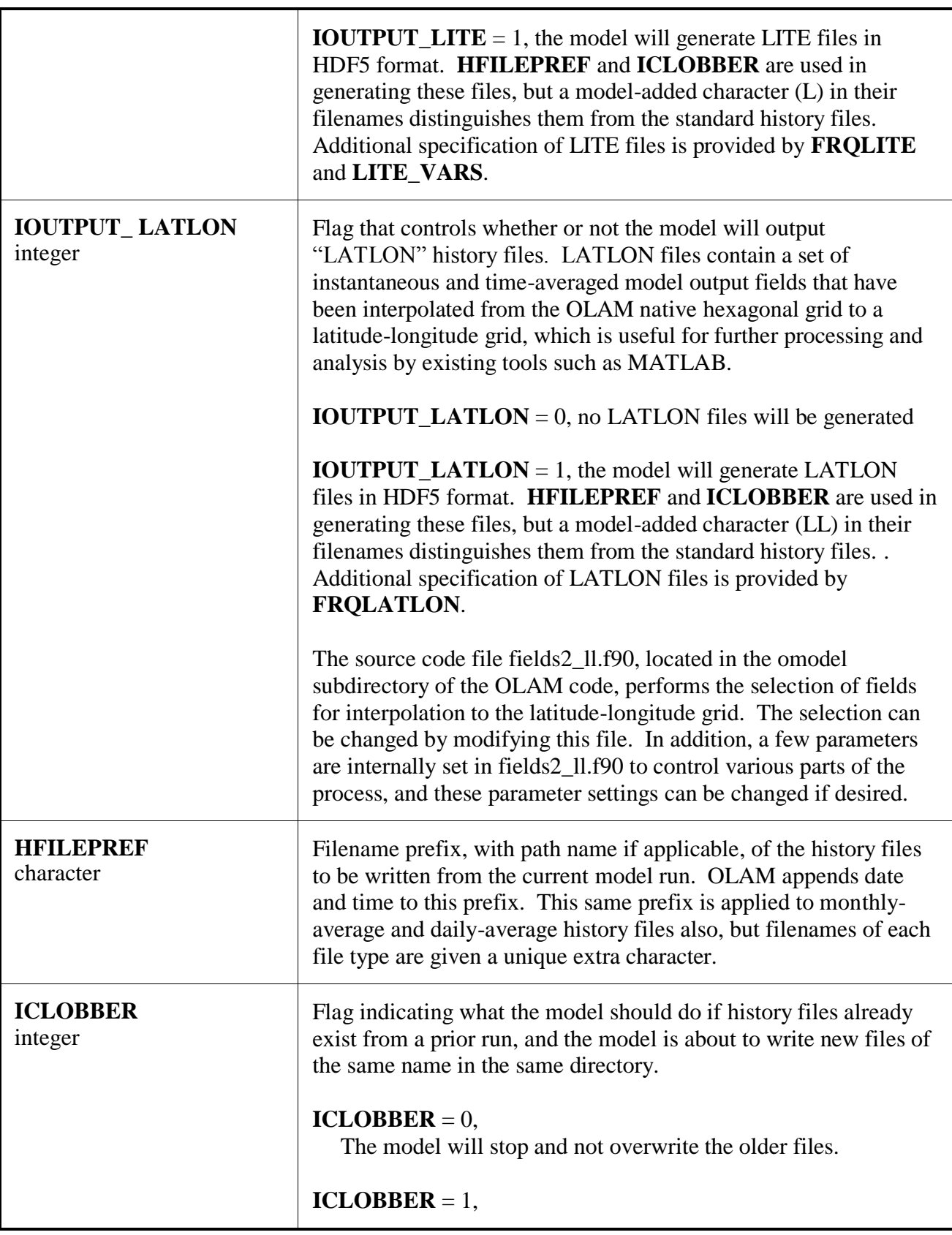

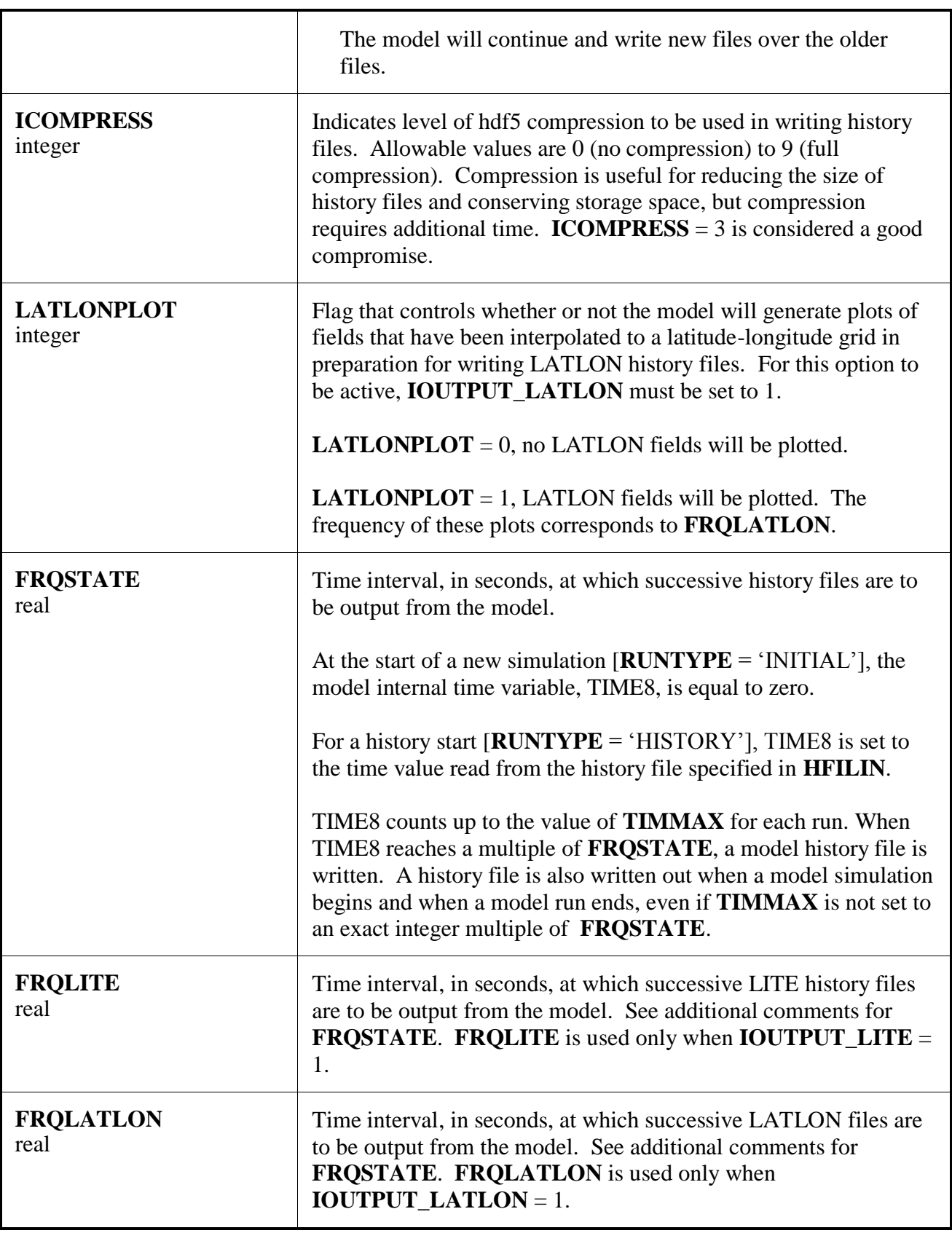

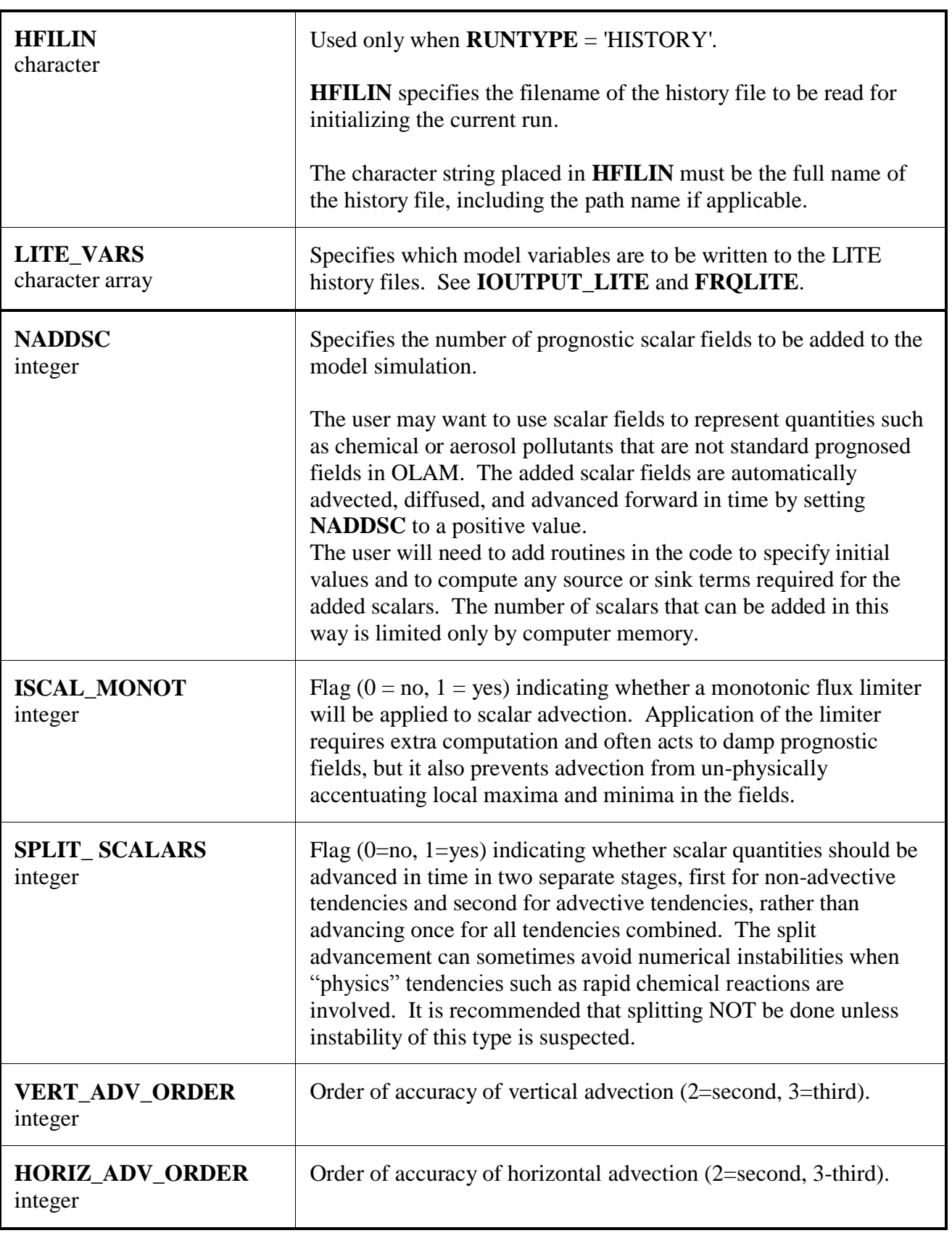

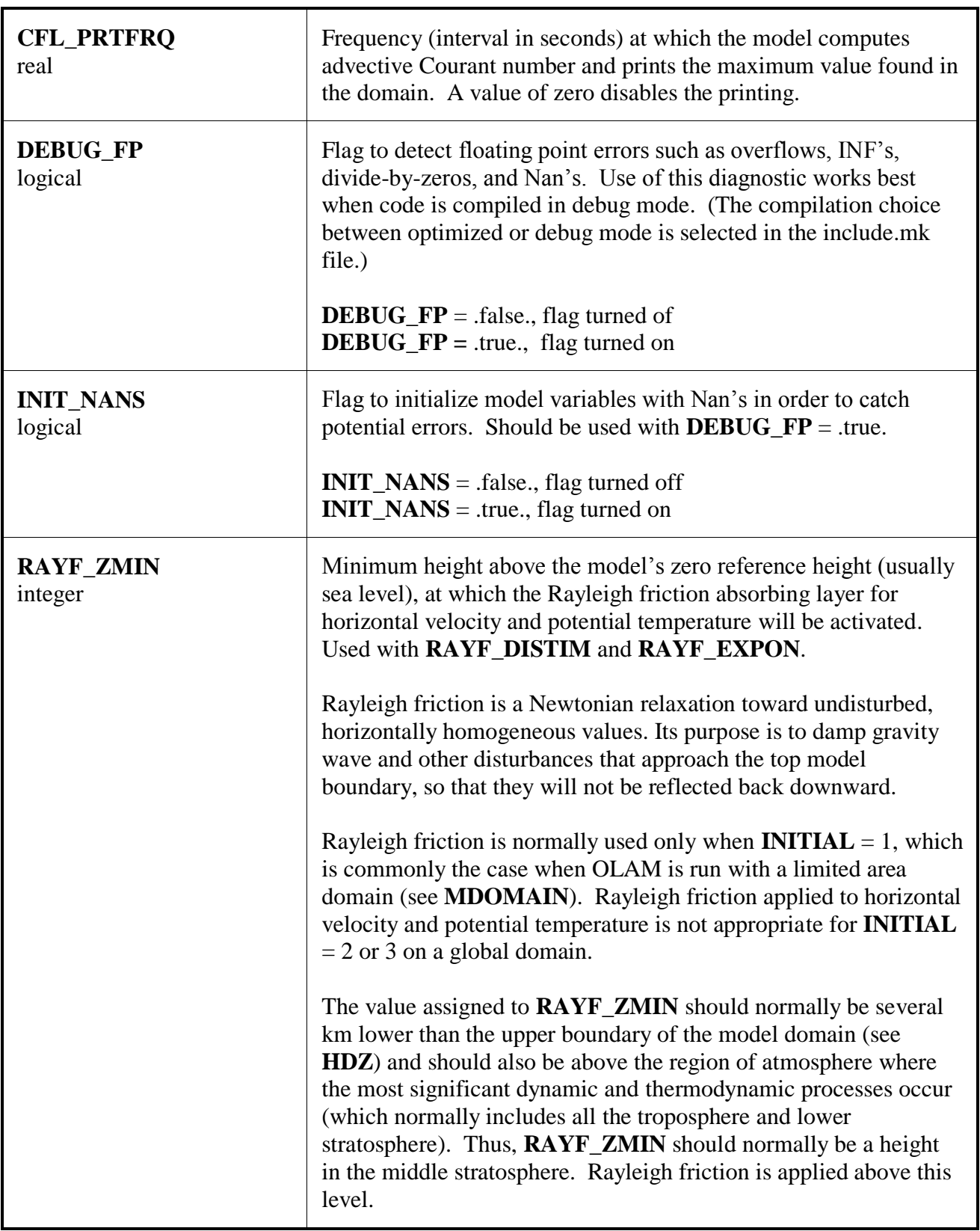

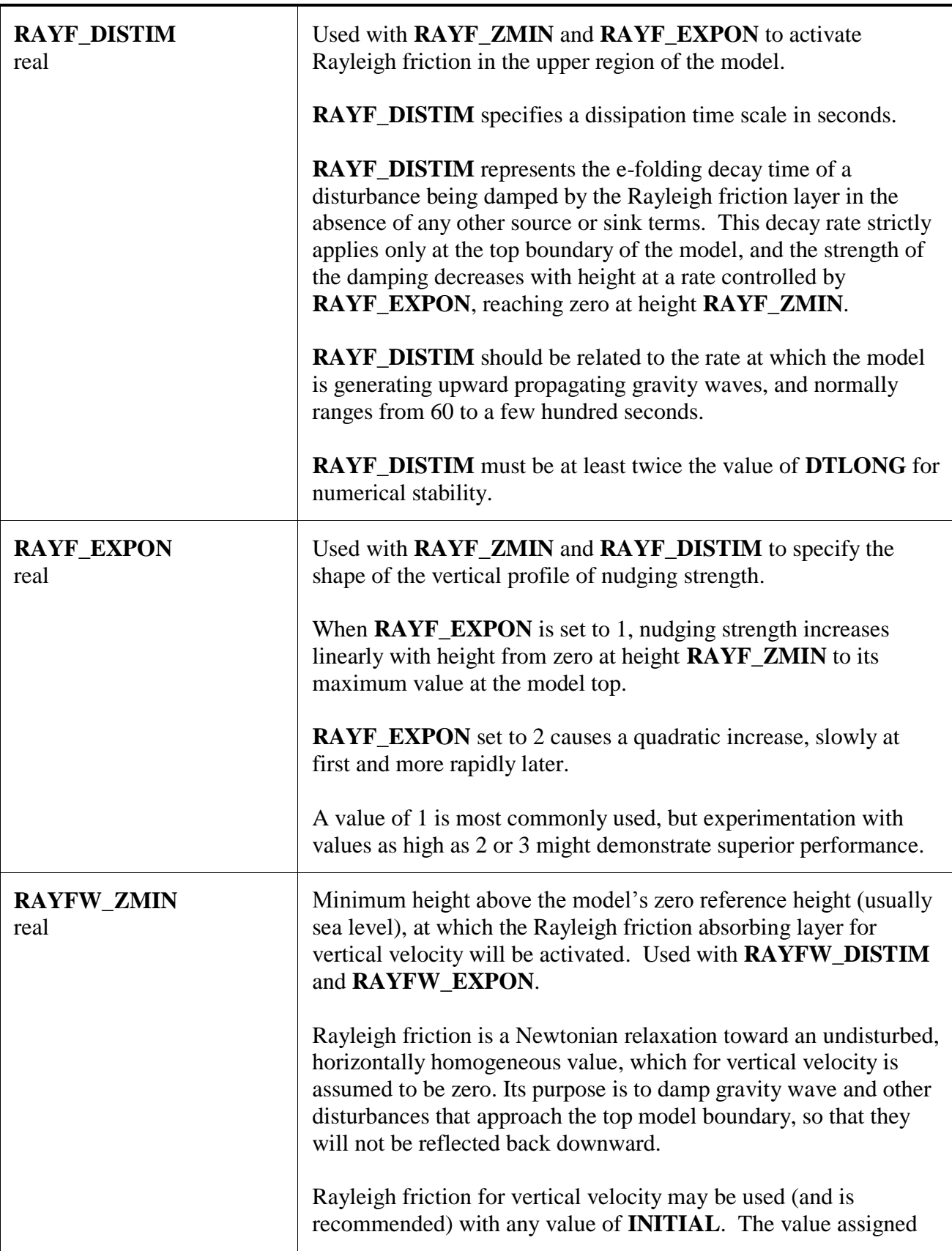

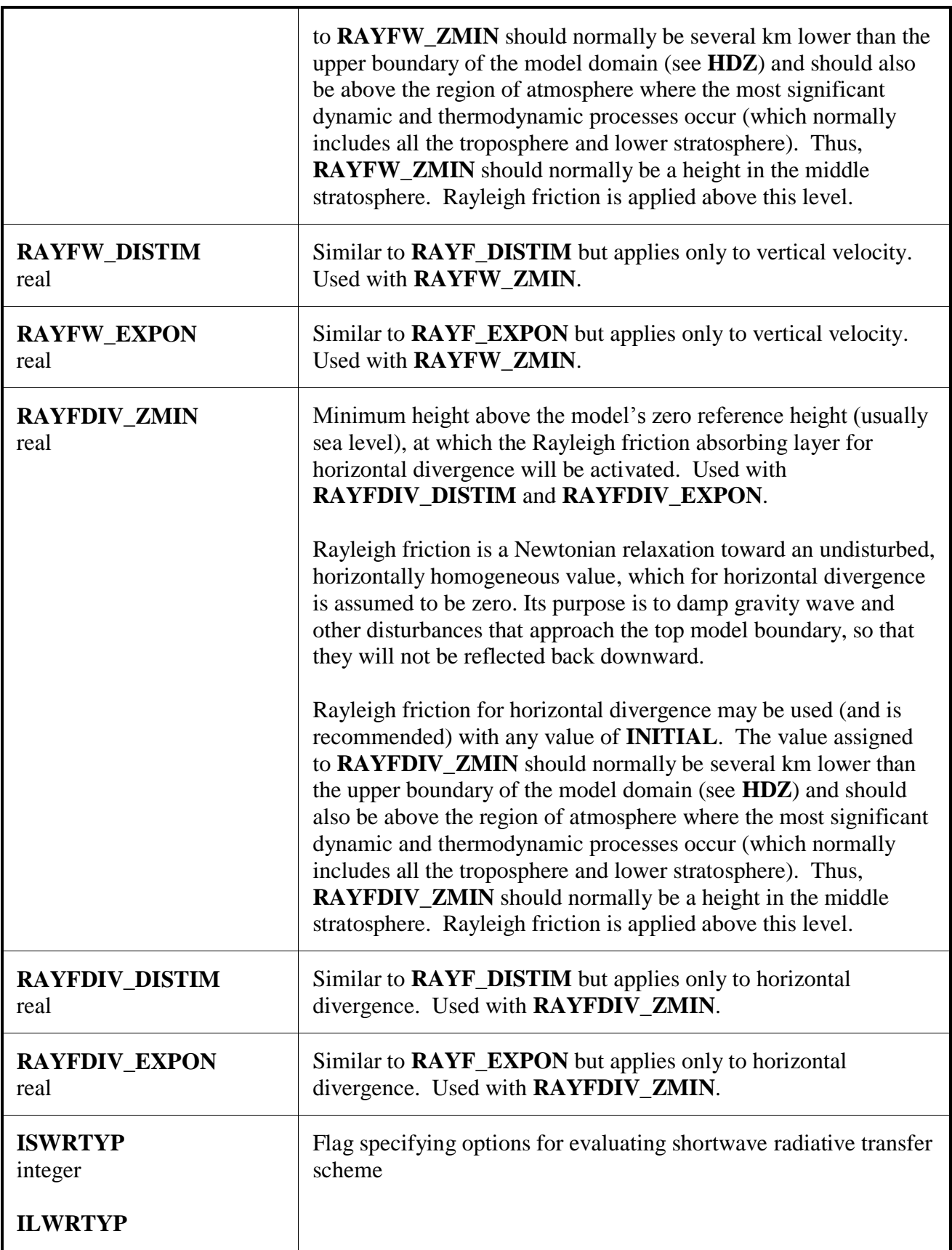

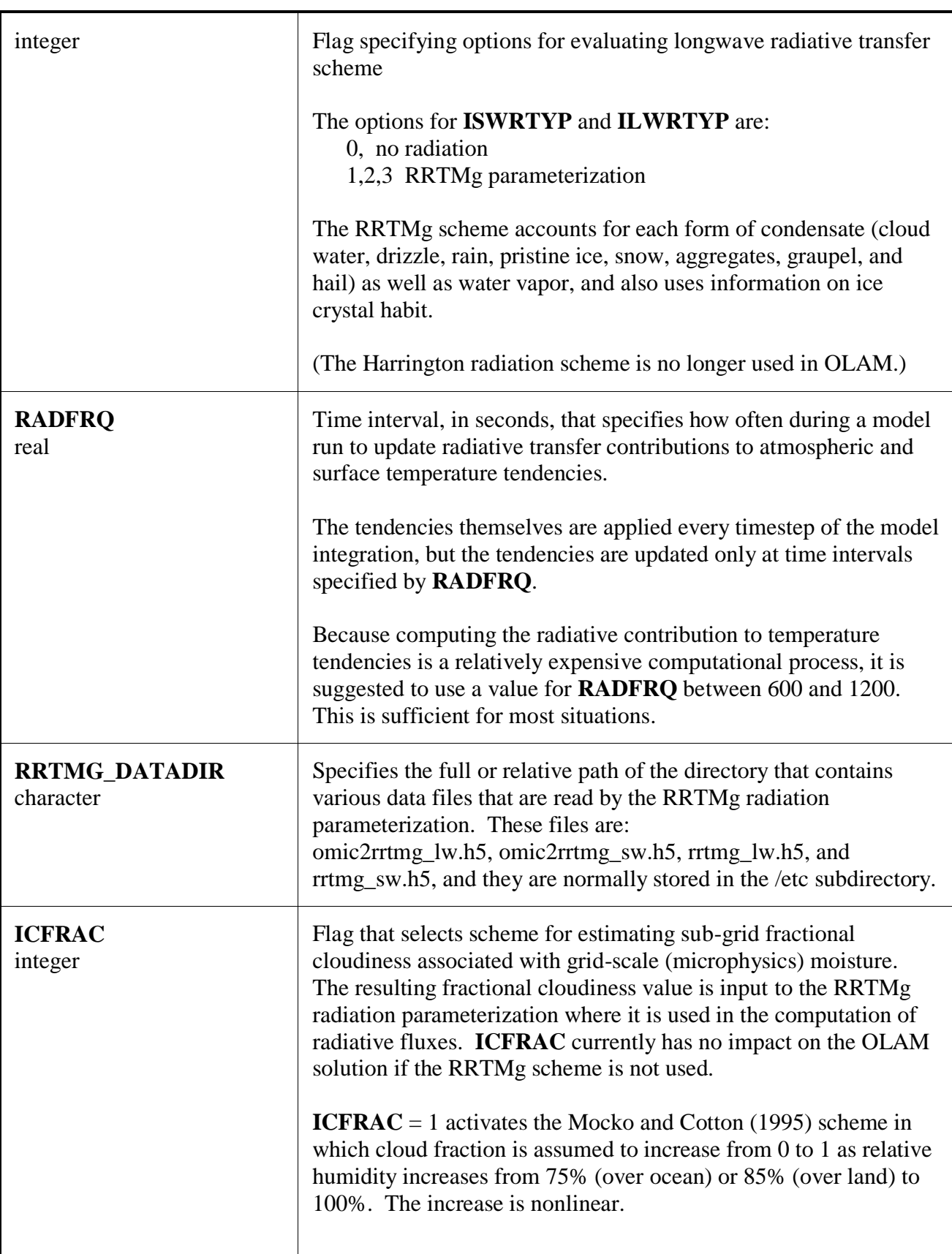

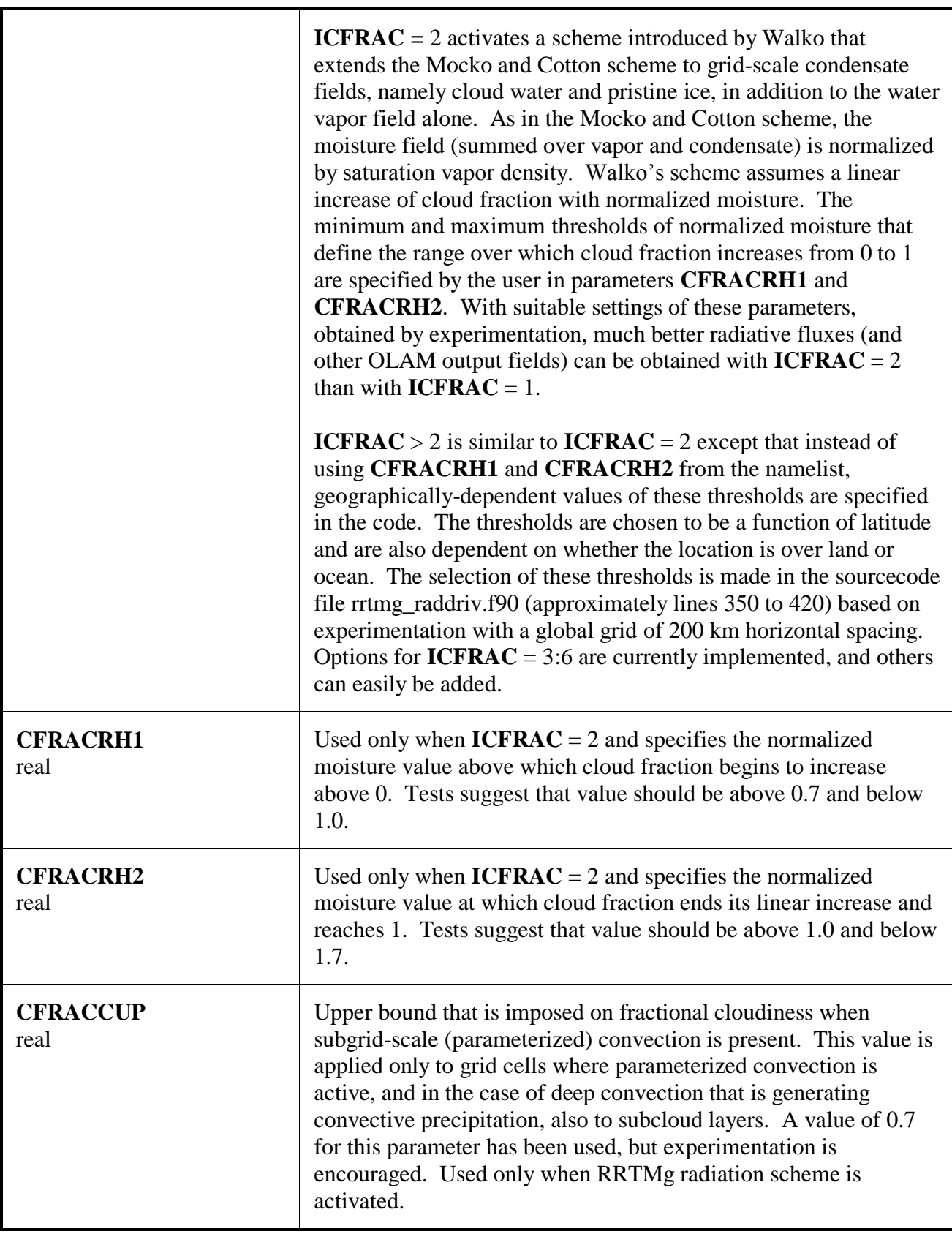

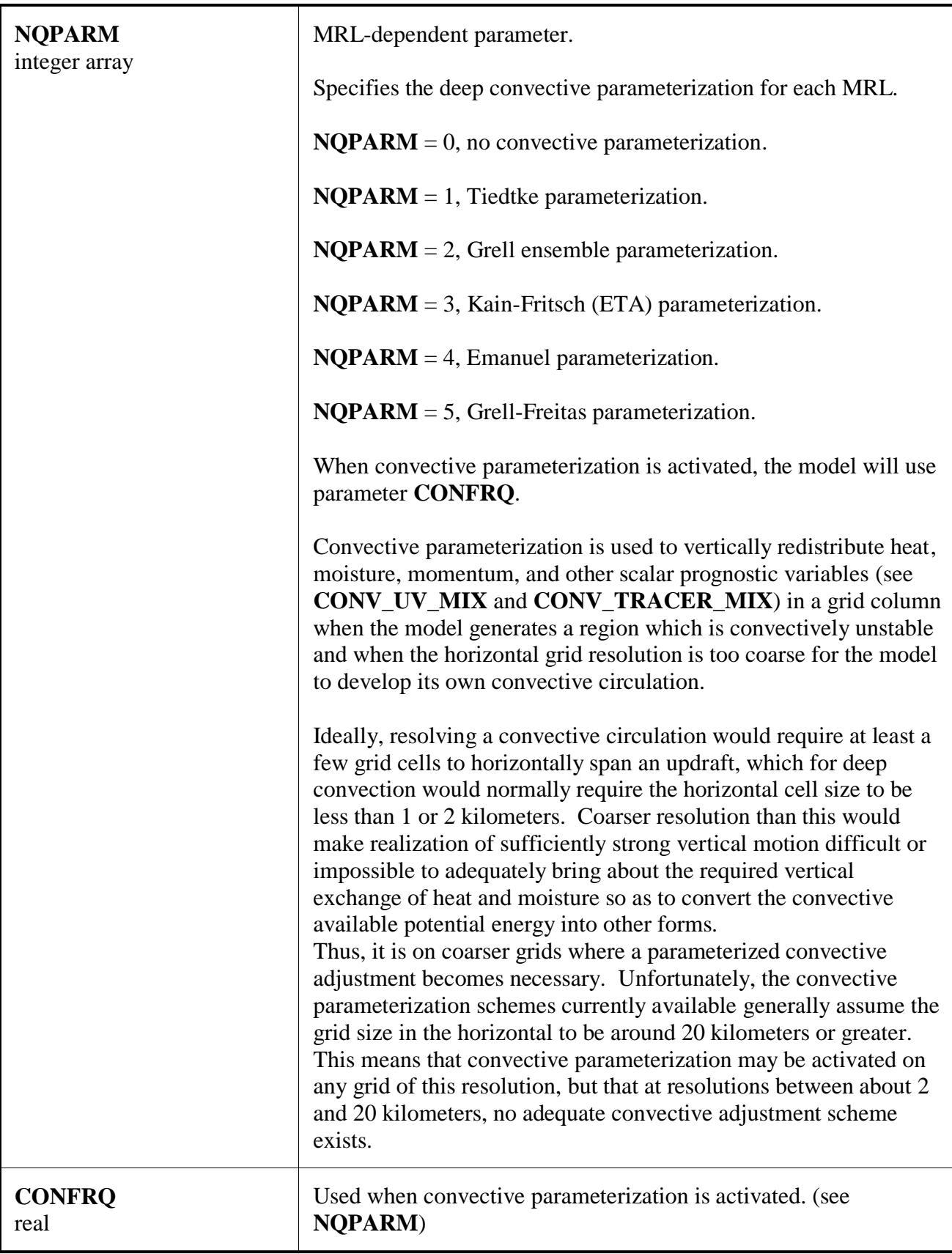

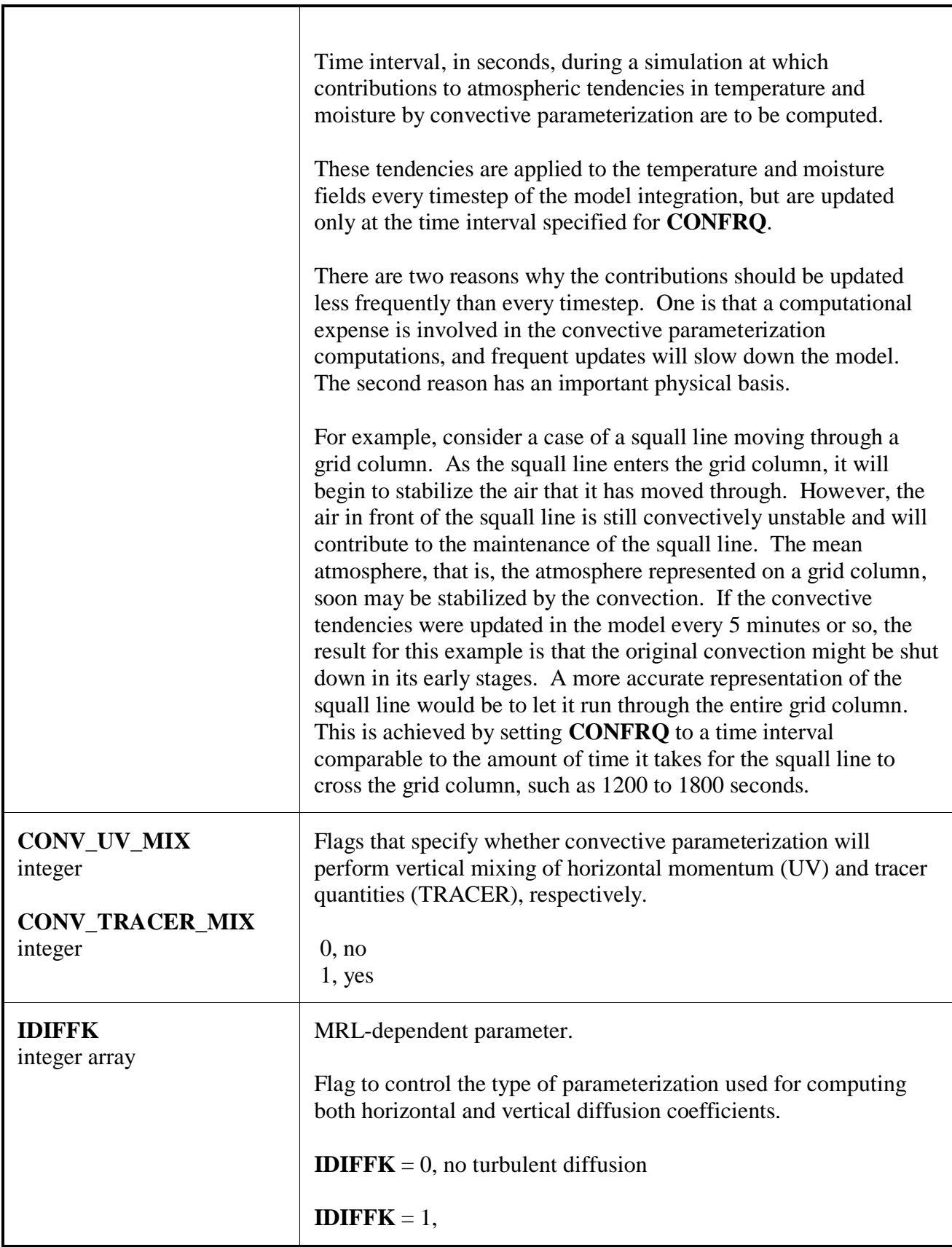

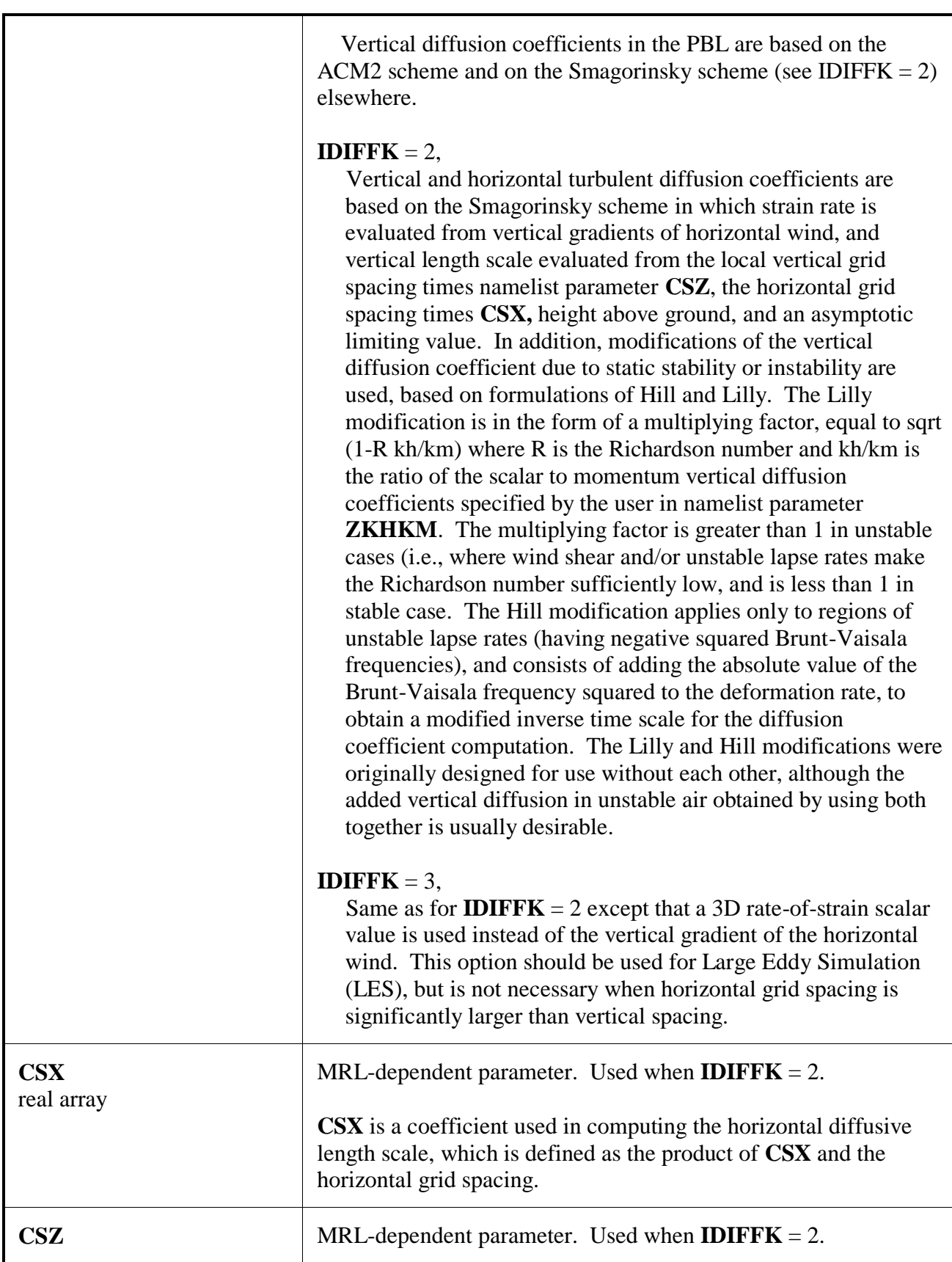

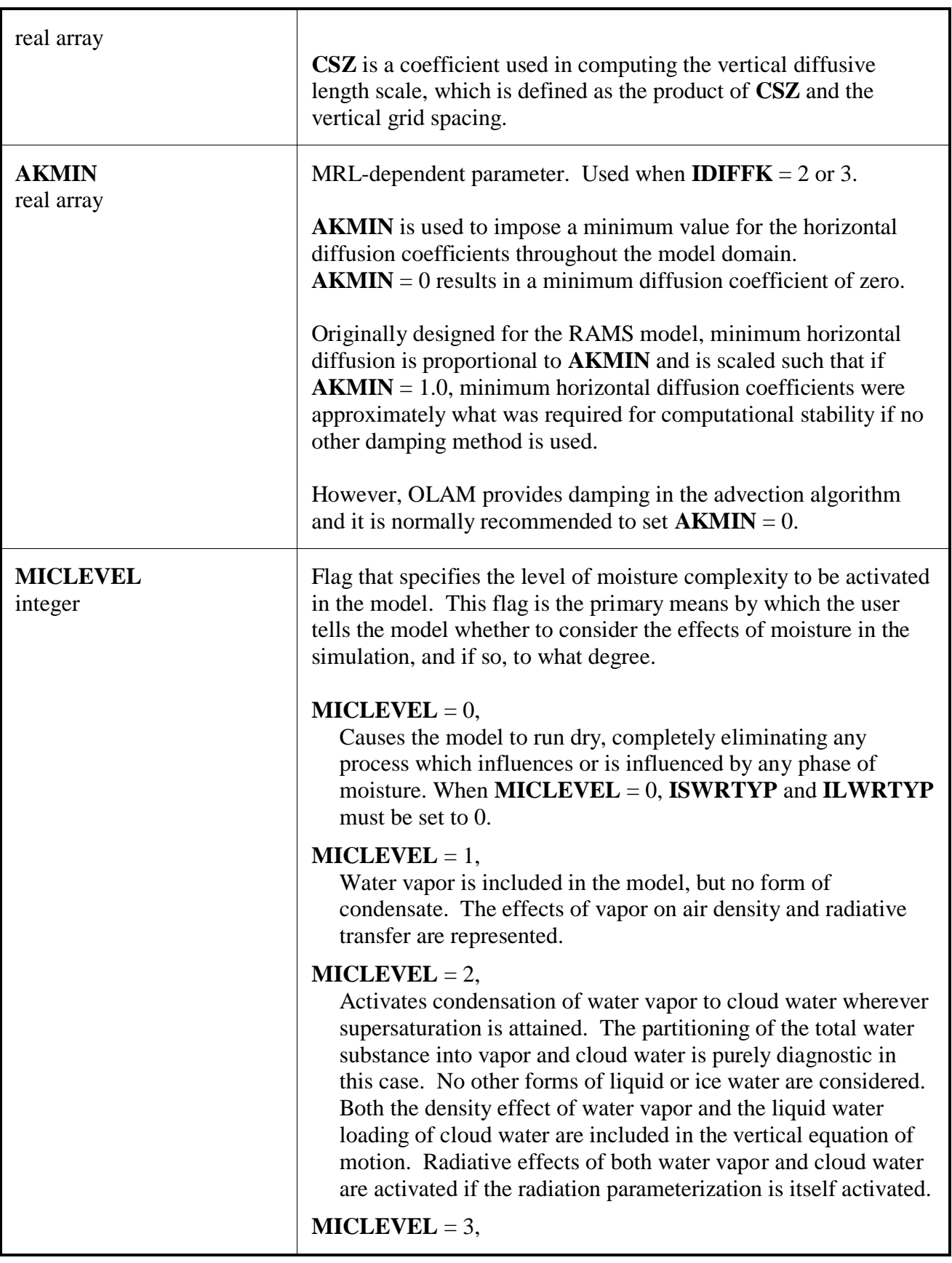

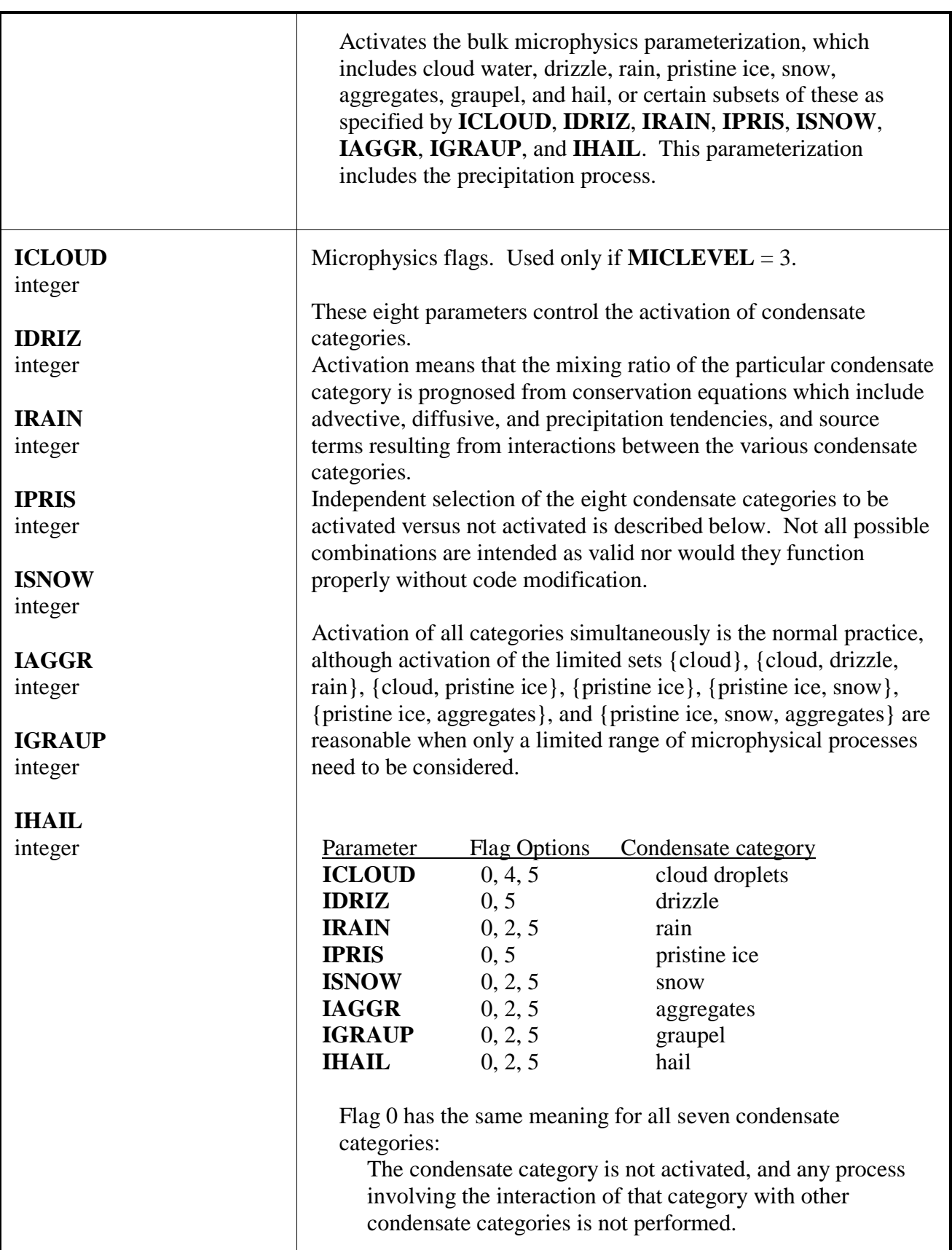

#### **ICLOUD** Flag 4 The number concentration of cloud droplets, when cloud water is present, is set equal to the concentration of cloud condensation nuclei (CCN). This is true whether CCN are themselves of specified concentration or are prognosed (see **ICCN** and **CCNPARM**). Cloud droplet mean diameter is diagnosed from this concentration and the prognosed mixing ratio. Flag 5 The number concentration of cloud droplets is prognosed. The number of nucleated cloud droplets is based on the concentration and physical properties of cloud condensation nuclei (CCN), as well as on supersaturation production rate and other environmental factors. CCN must be prognosed for this value of **ICLOUD** (see **ICCN** and **CCNPARM**). Cloud droplet mean diameter is diagnosed from the prognosed concentration and the prognosed mixing ratio. **IDRIZ** Flag 5 The number concentration of drizzle droplets is prognosed. The number of nucleated drizzle droplets is based on the concentration of giant cloud condensation nuclei (GCCN). This is true whether GCCN are themselves of specified concentration or are prognosed (see **IGCCN** and **GCCNPARM**). Drizzle droplet mean diameter is diagnosed from the prognosed concentration and the prognosed mixing ratio. **IPRIS** Flag 5 The number concentration of pristine ice is prognosed. The number of nucleated pristine ice crystals is based on the concentration of ice forming nuclei (IFN) as well as on the supersaturation and temperature. This is true whether IFN are themselves of specified concentration or are prognosed (see **IIFN** and **IFNPARM**). Pristine ice mean diameter is diagnosed from the prognosed concentration and the prognosed mixing ratio.

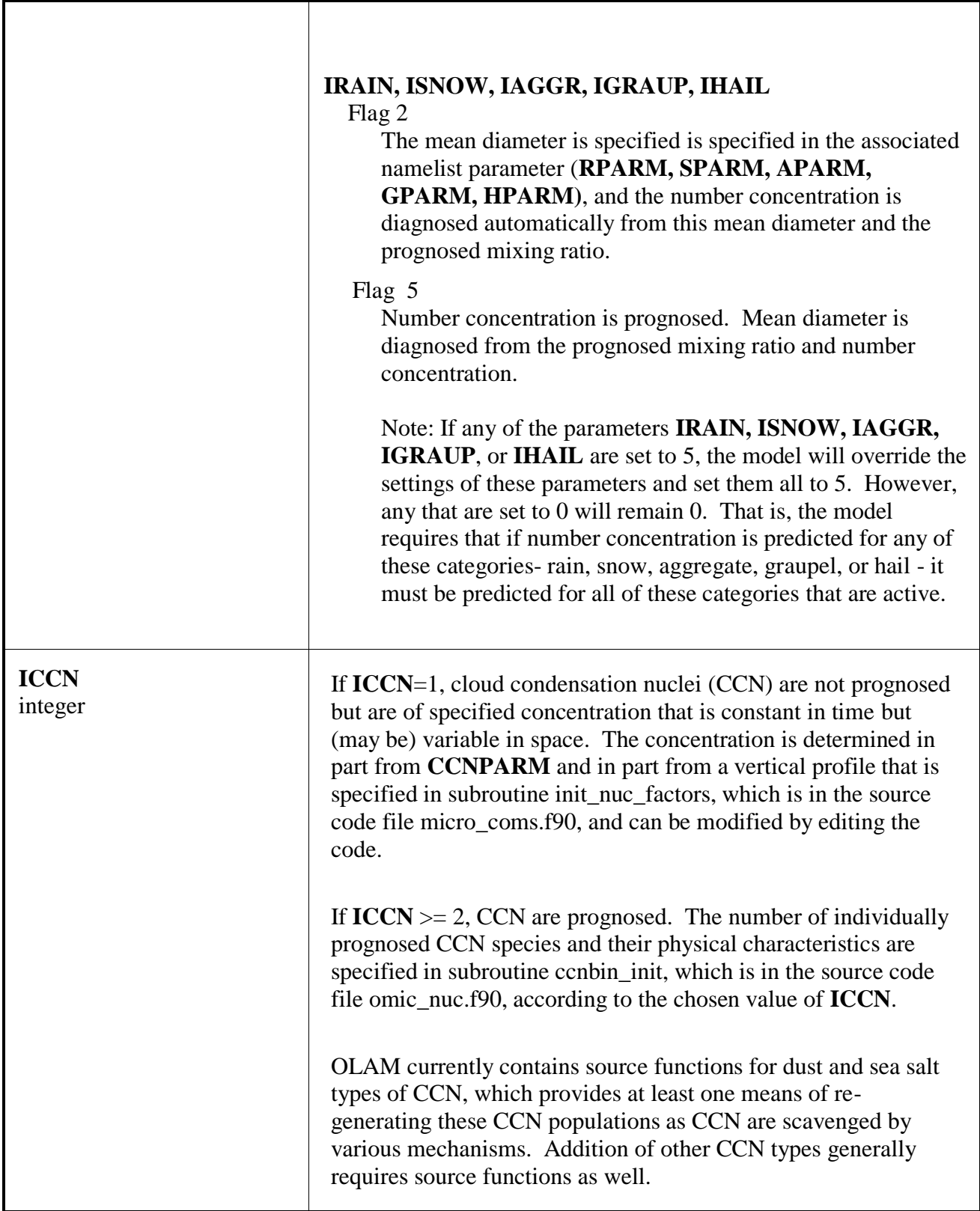

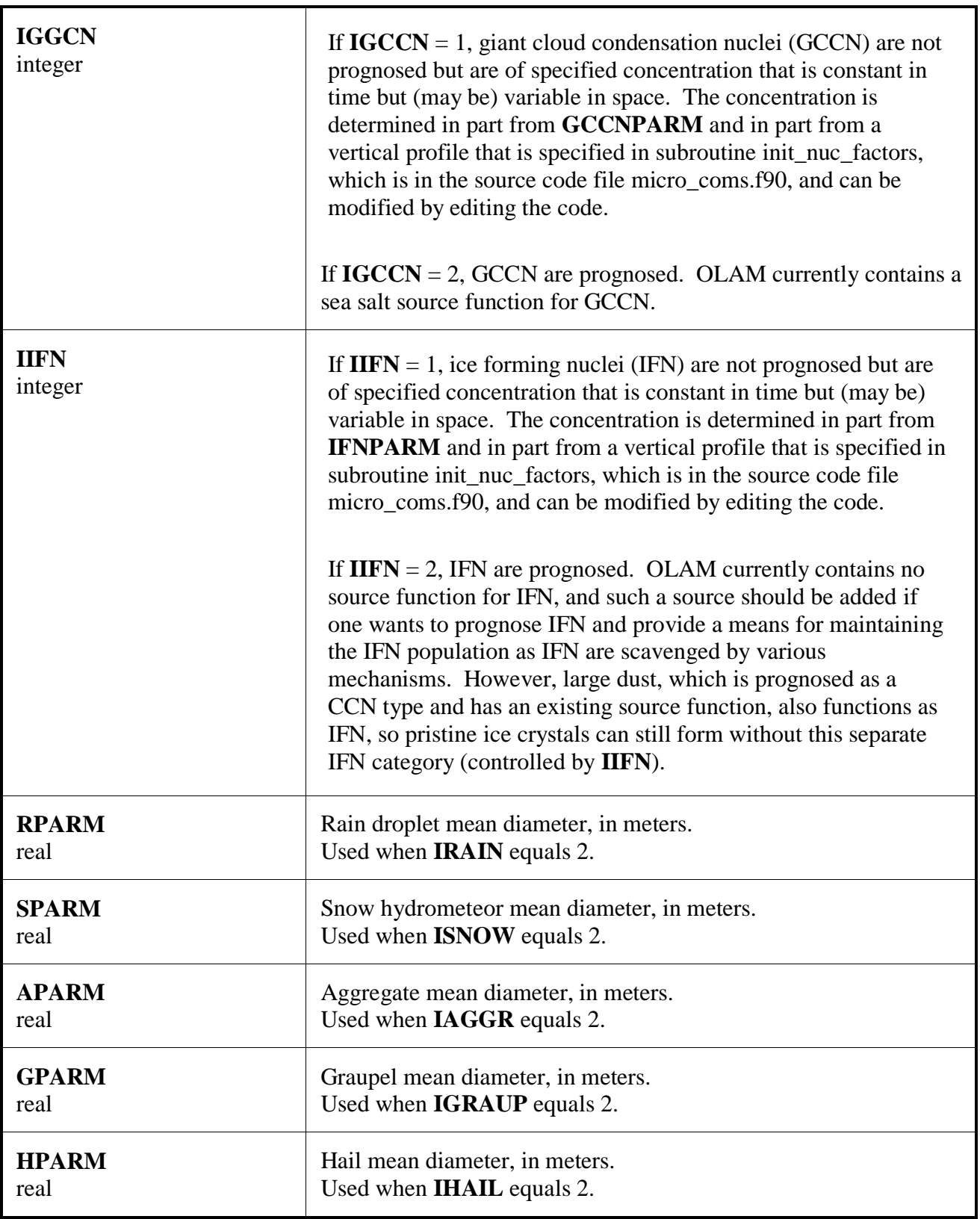

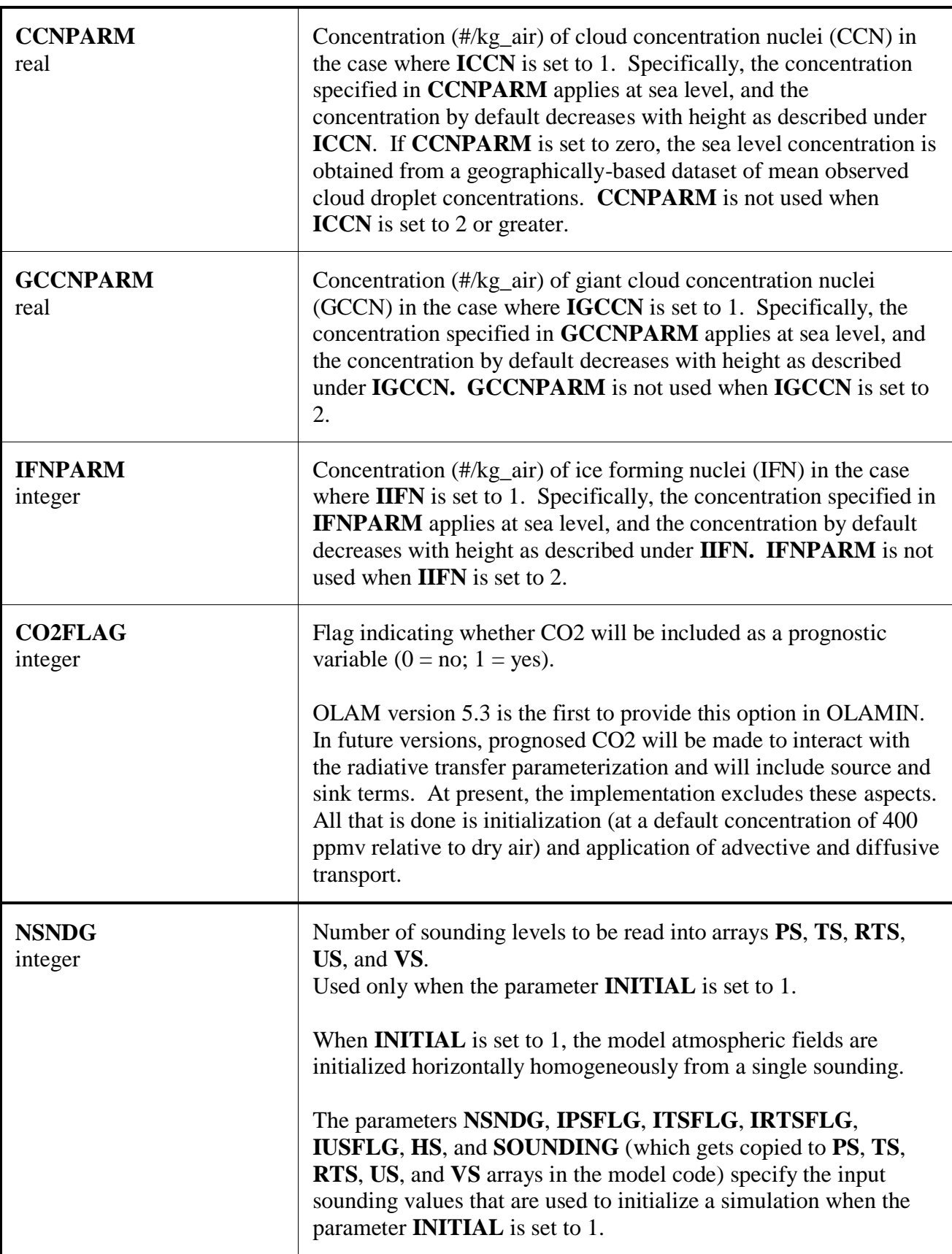

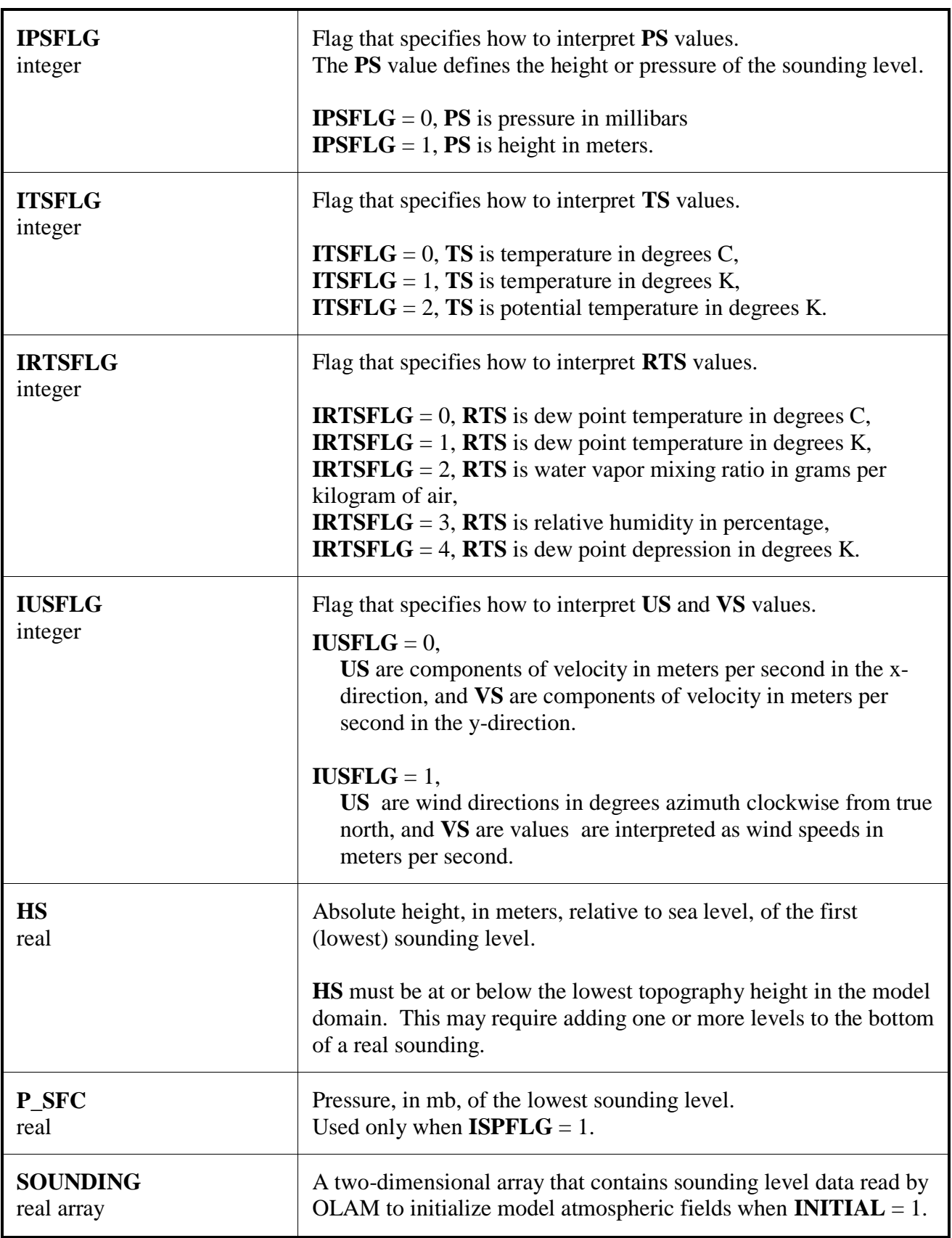

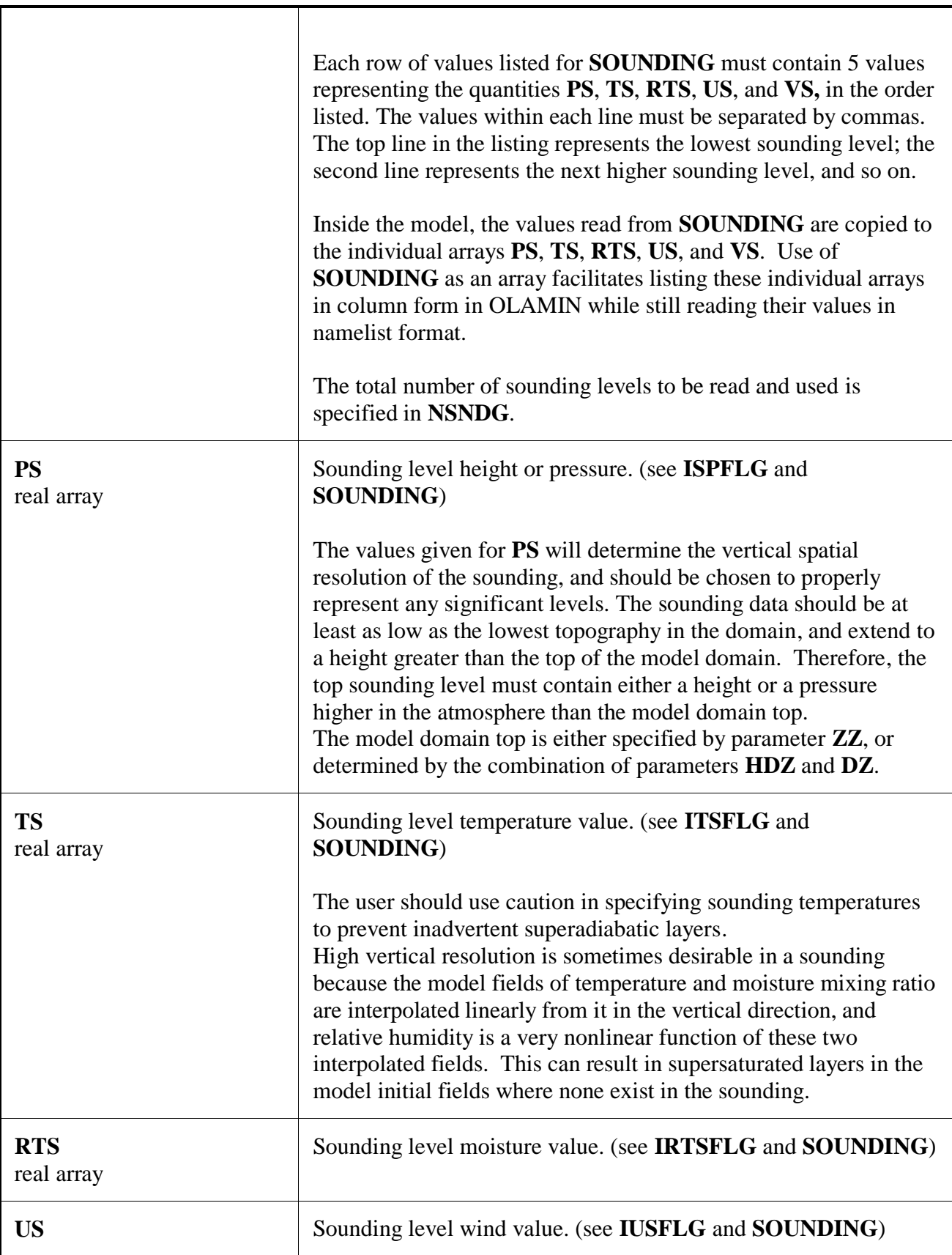

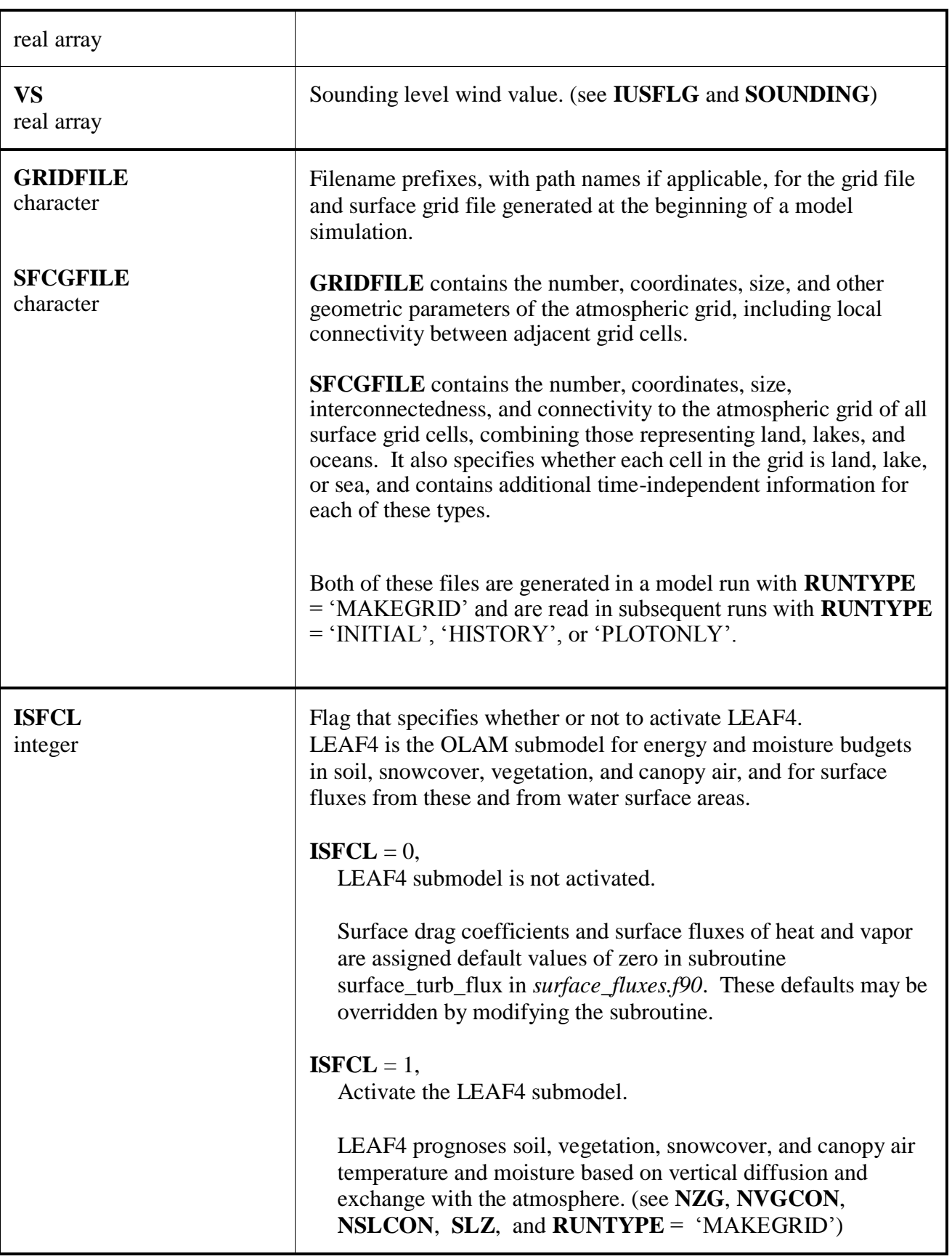

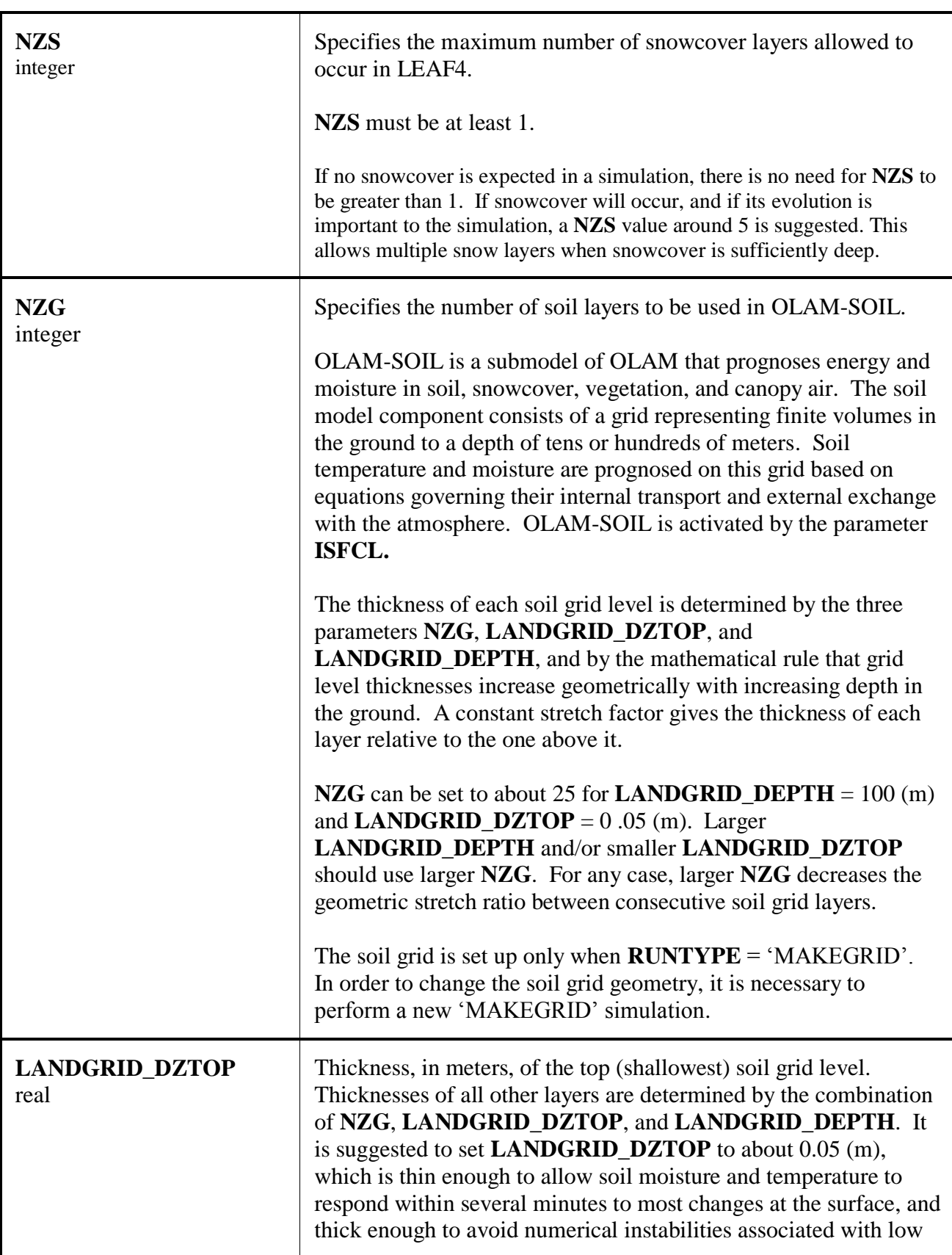

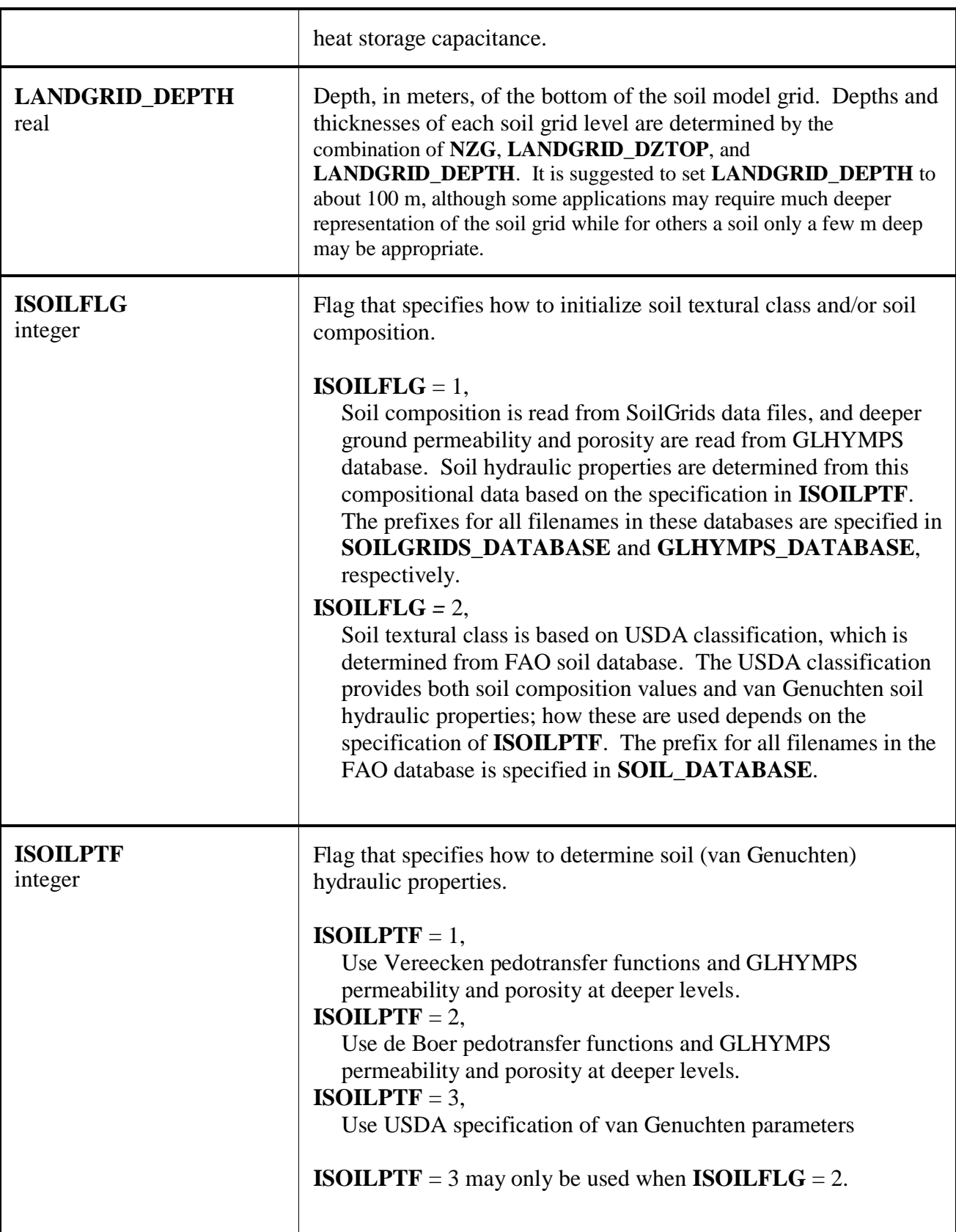

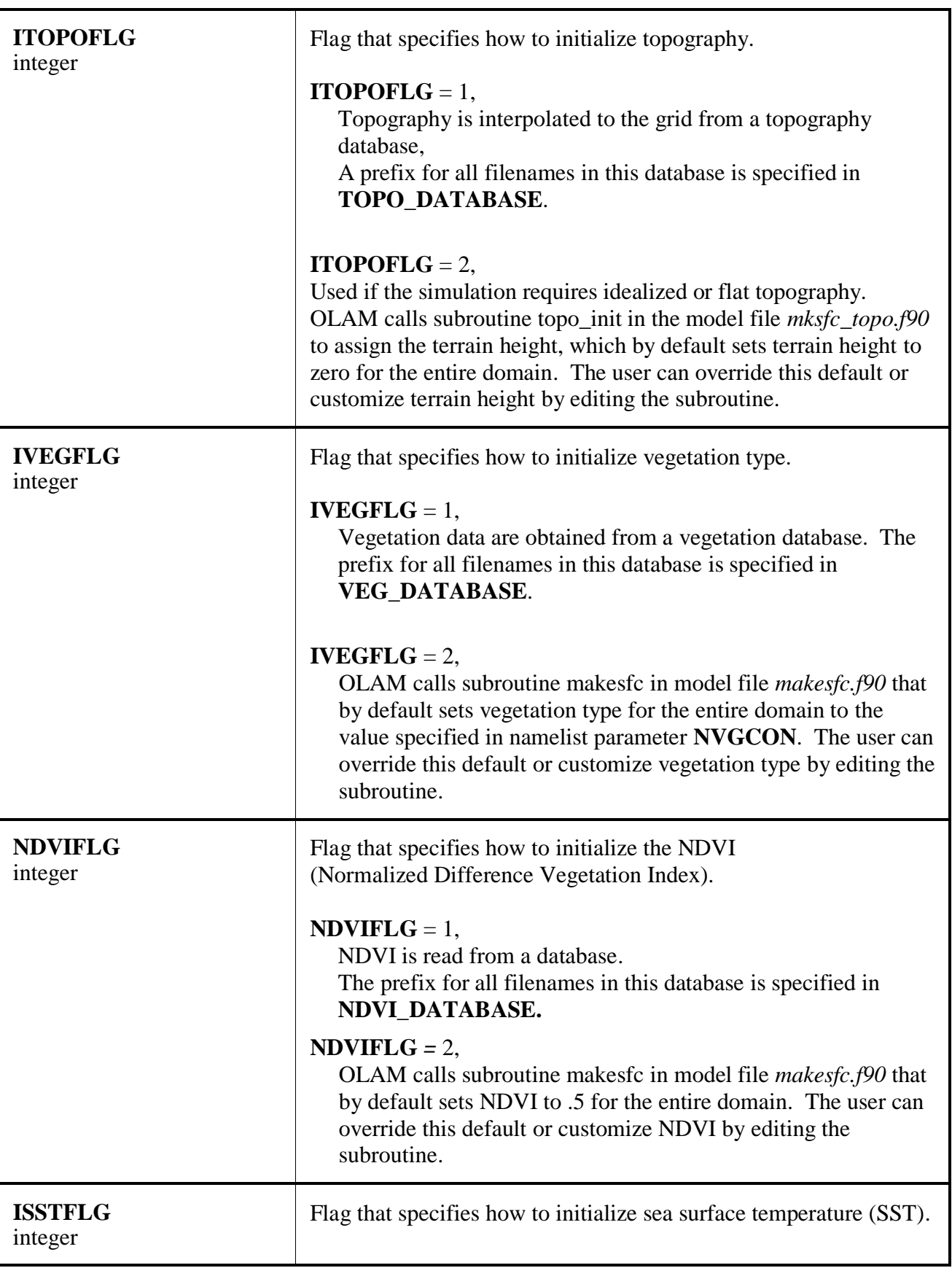

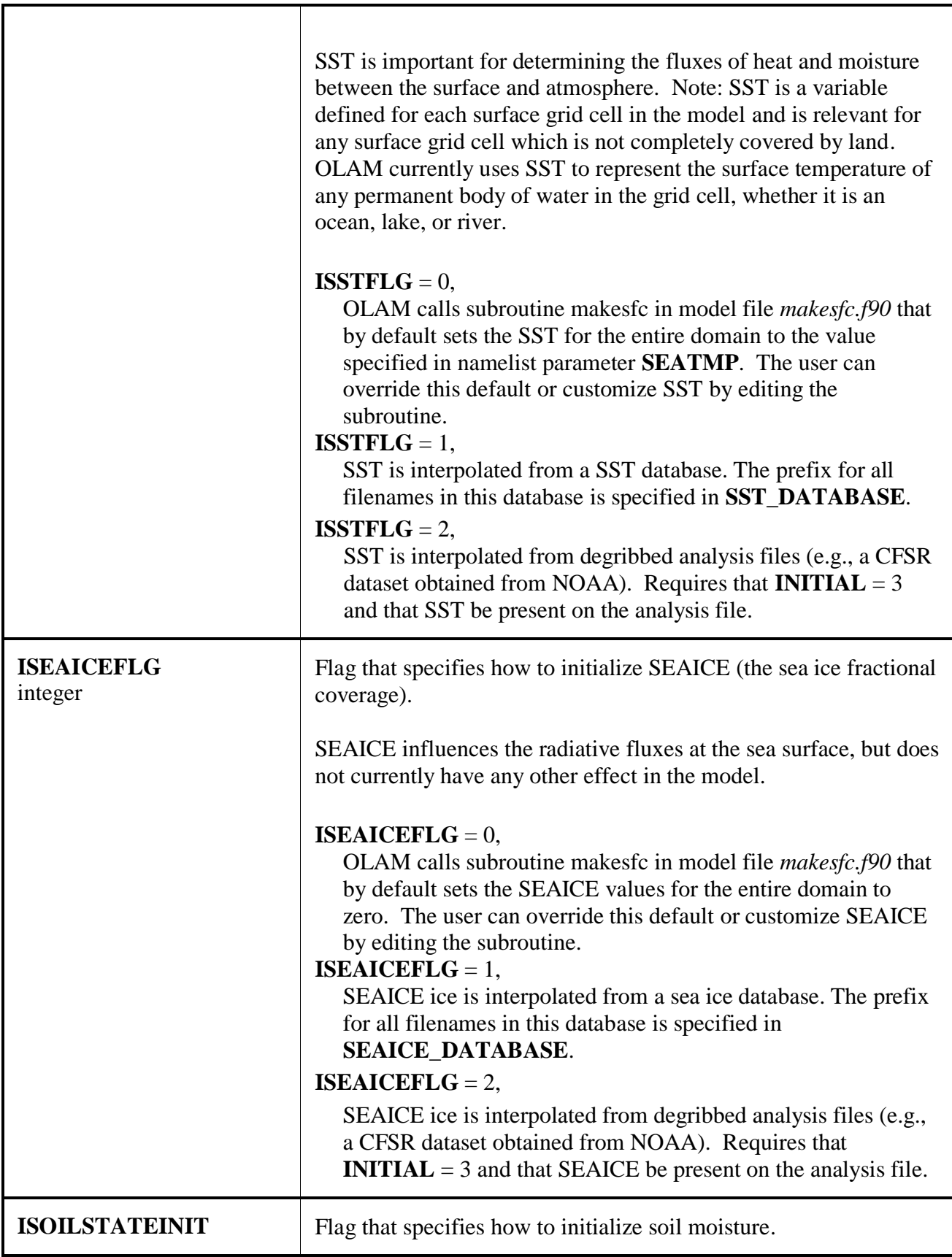

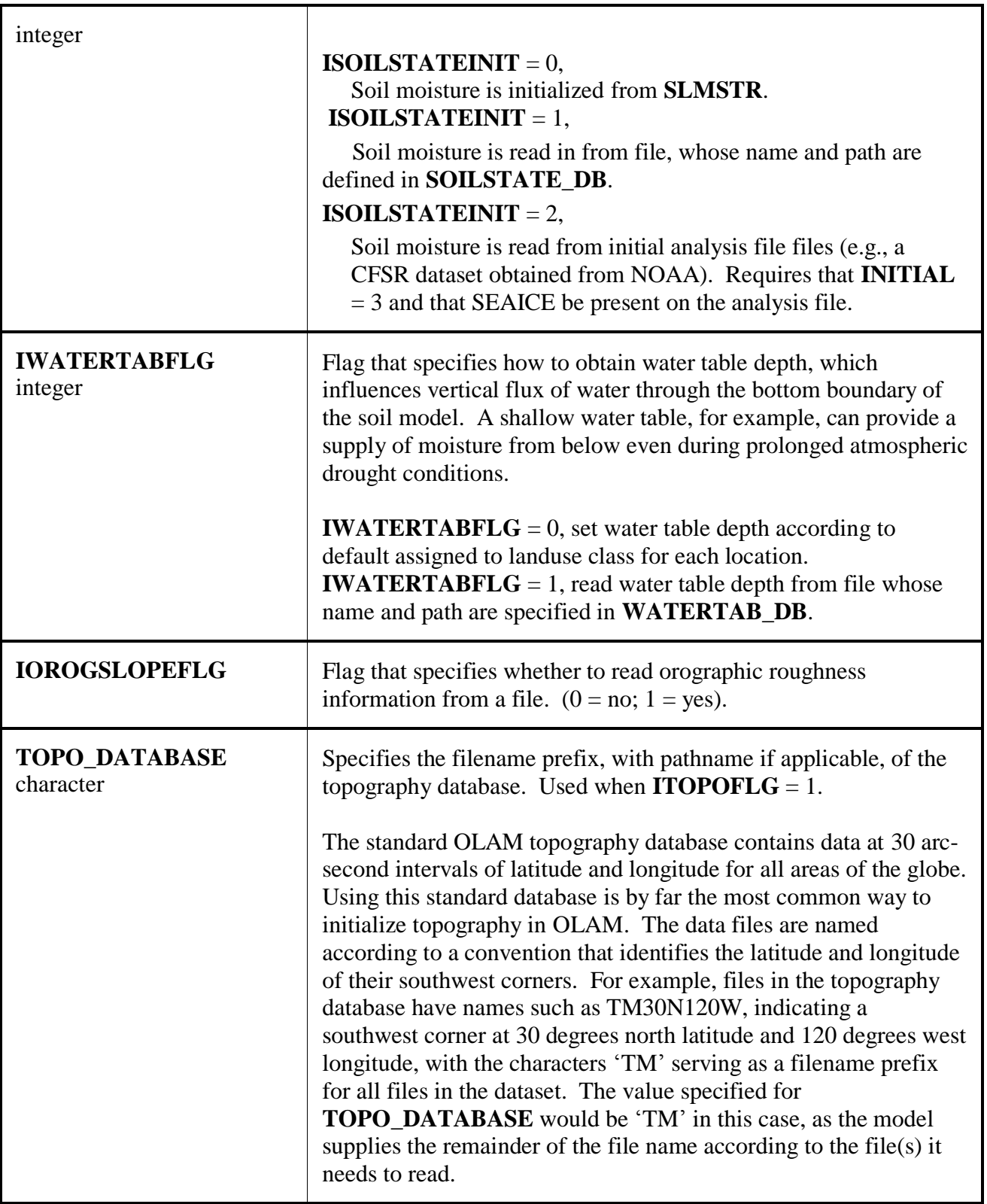

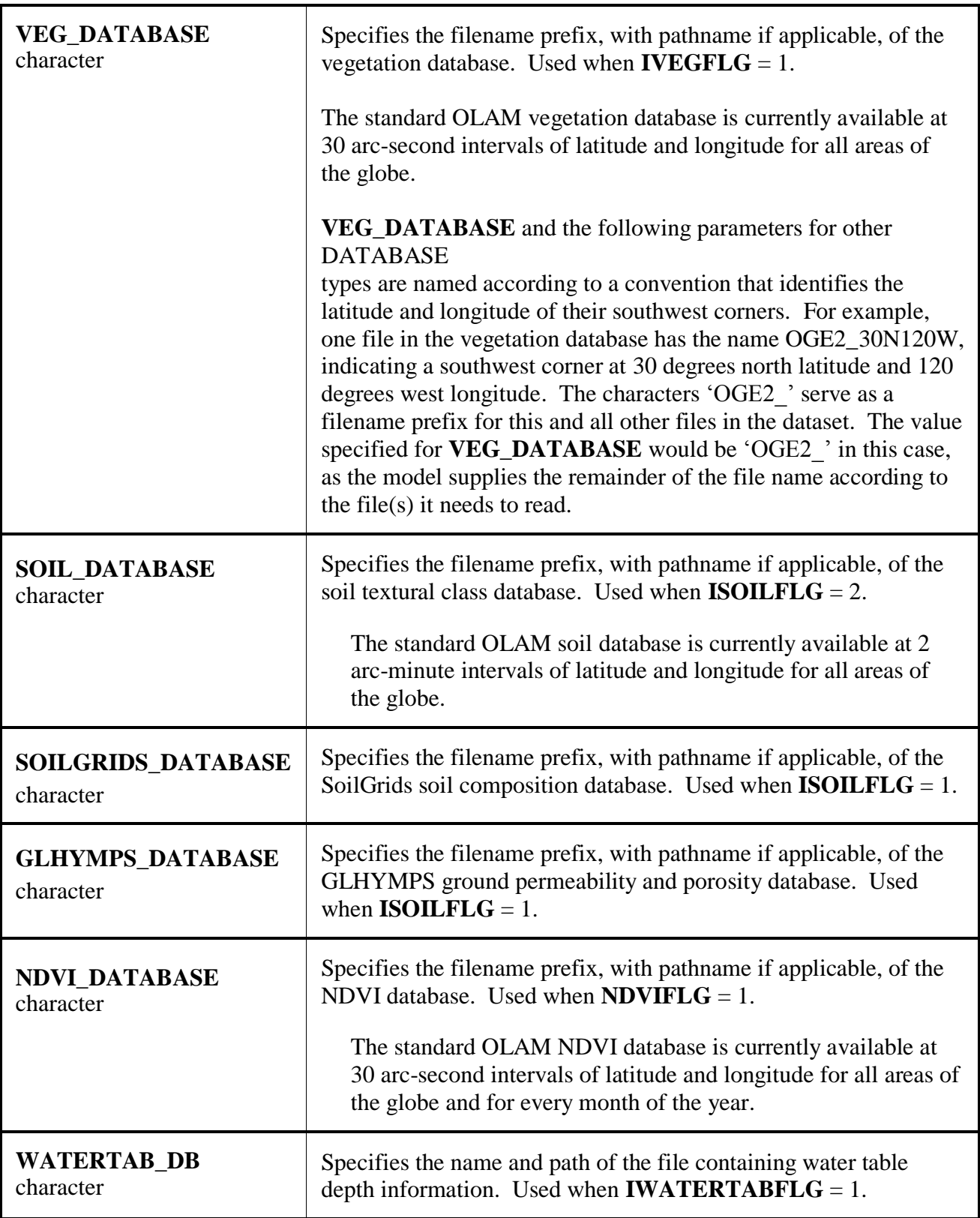

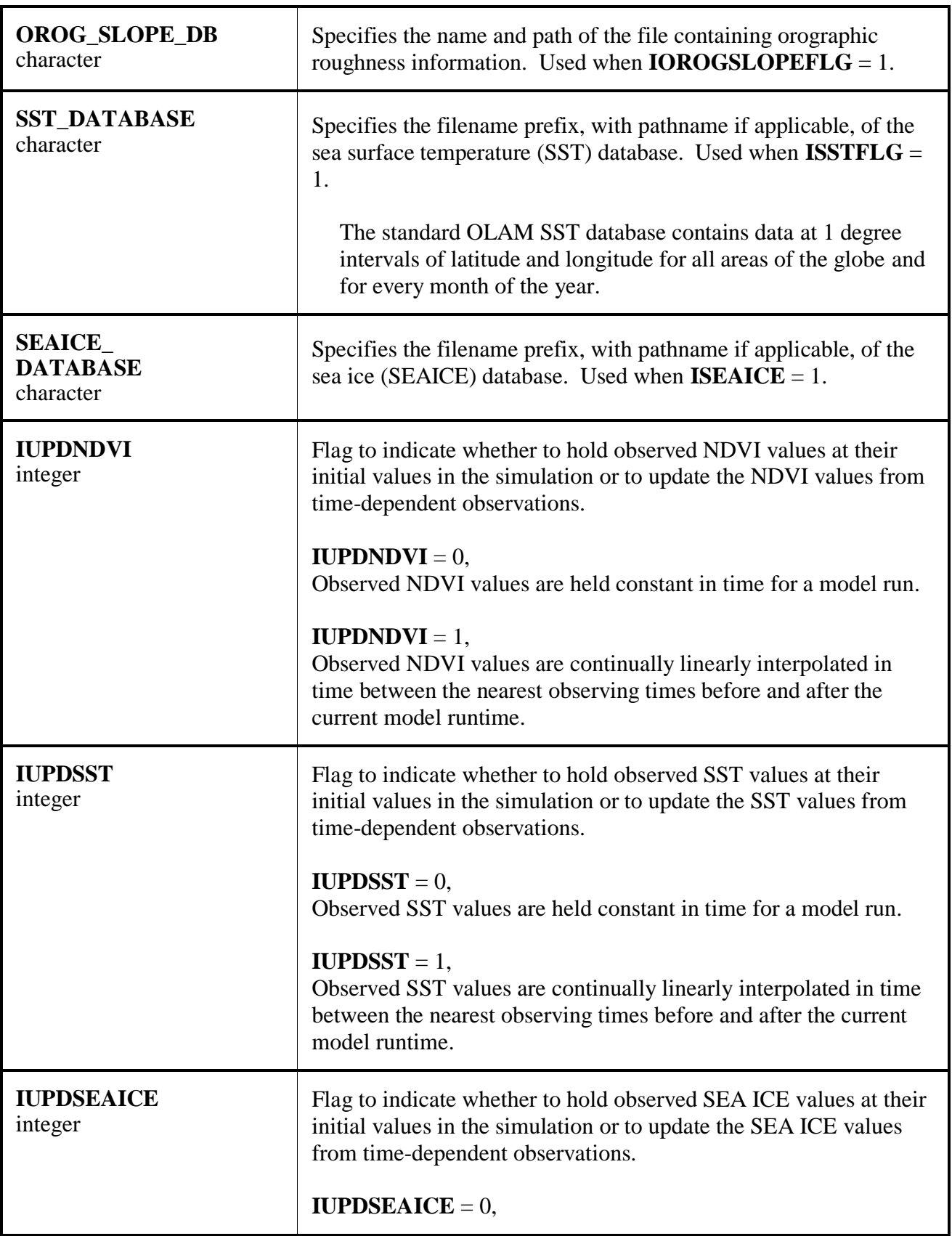

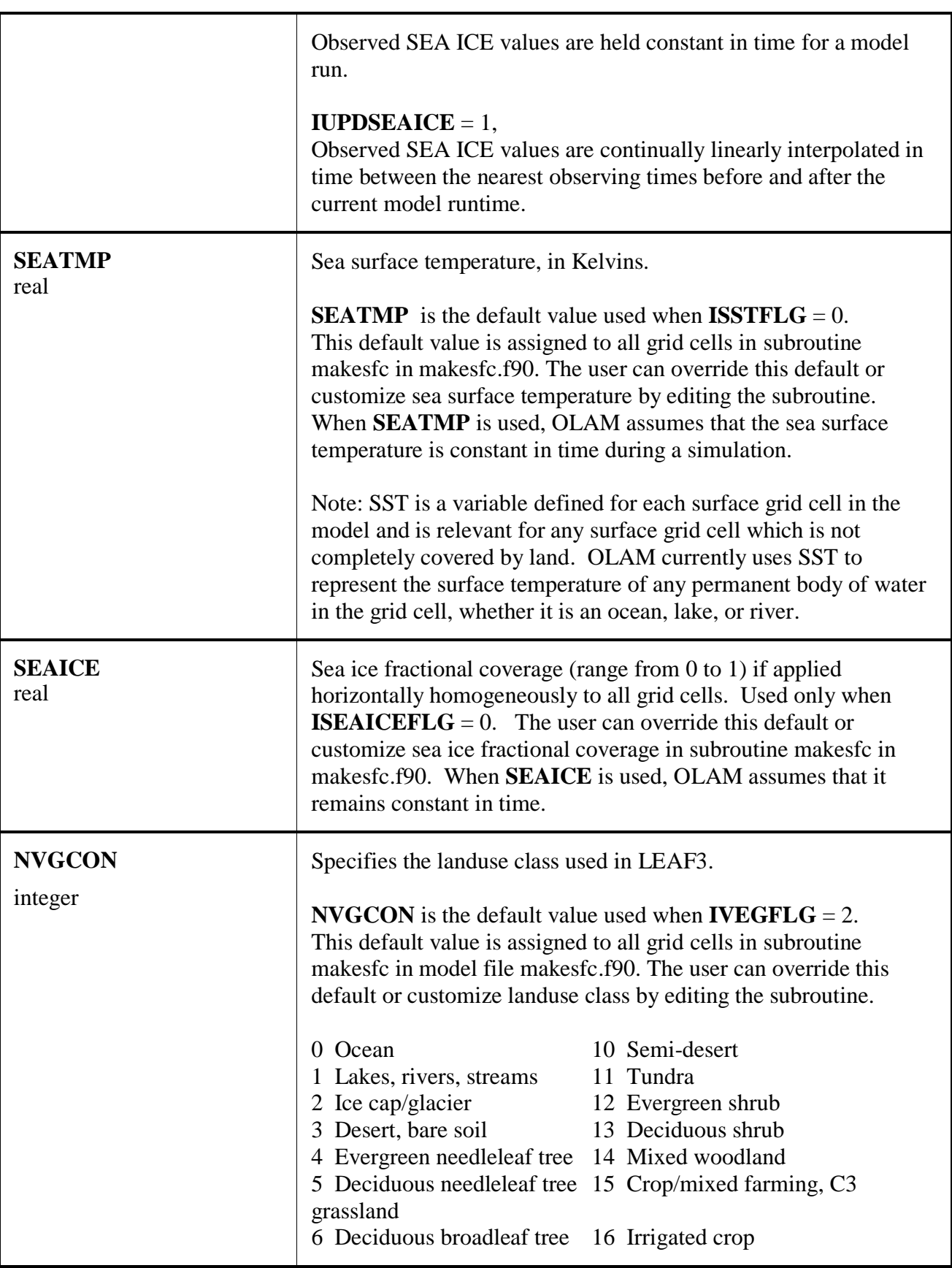

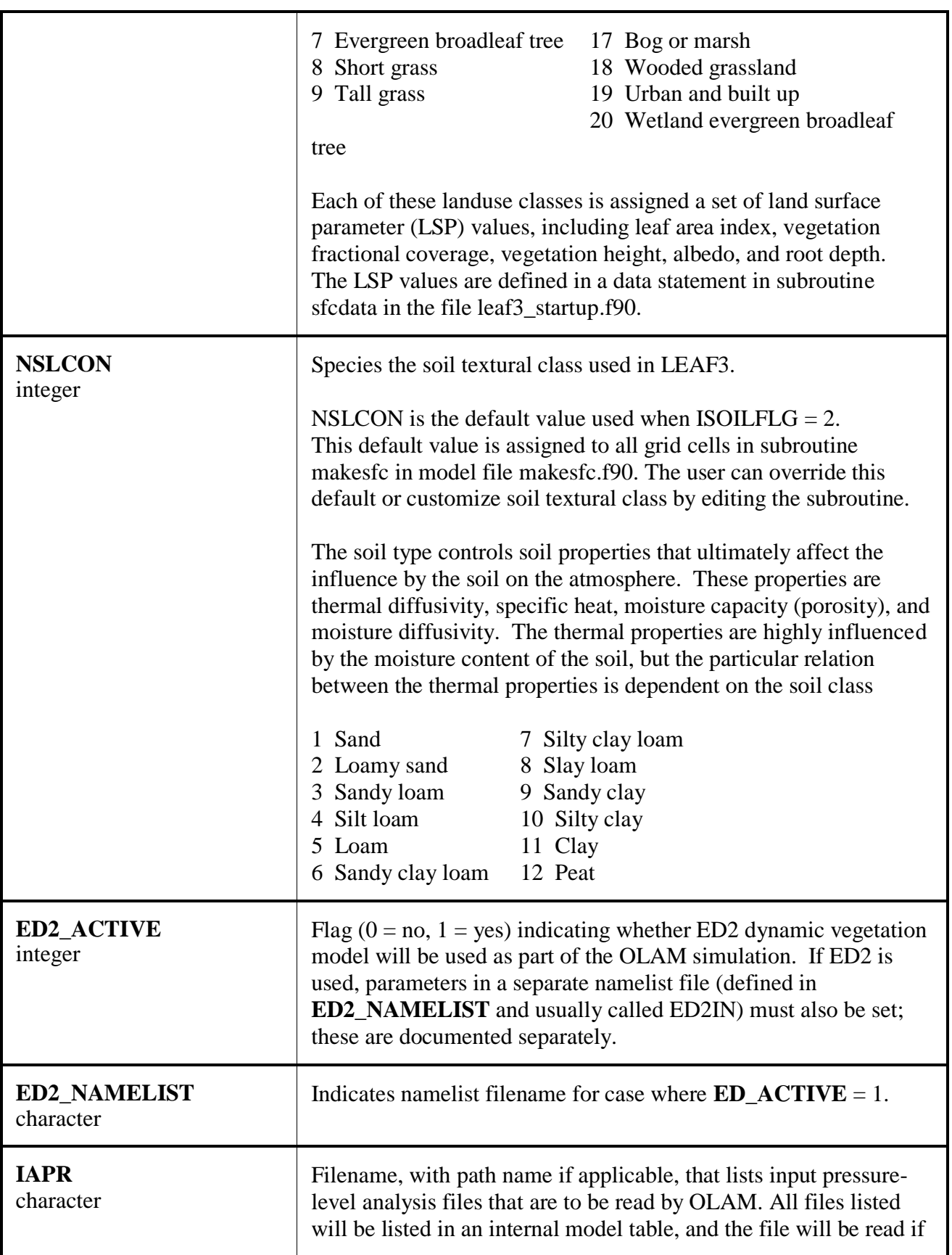

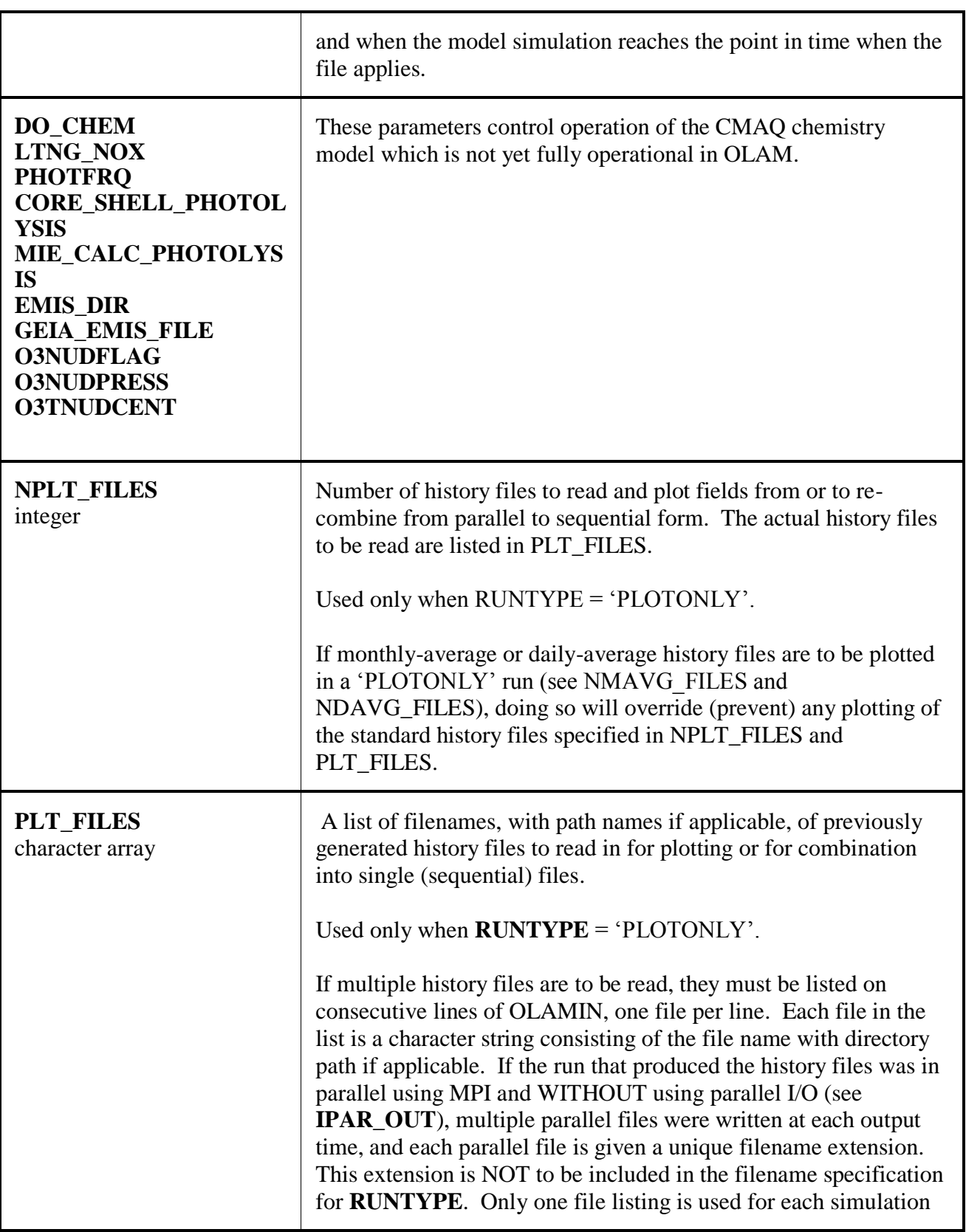

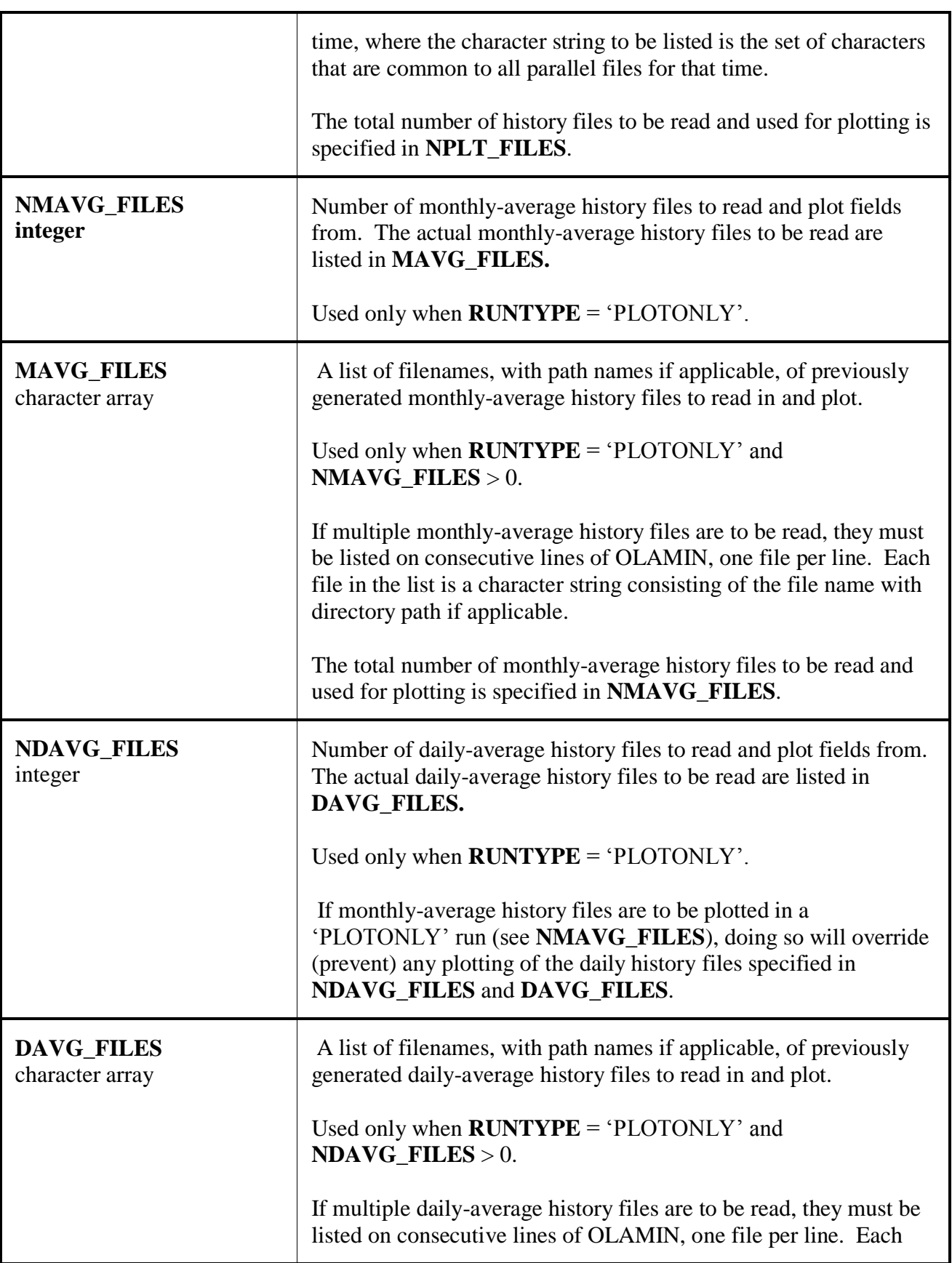

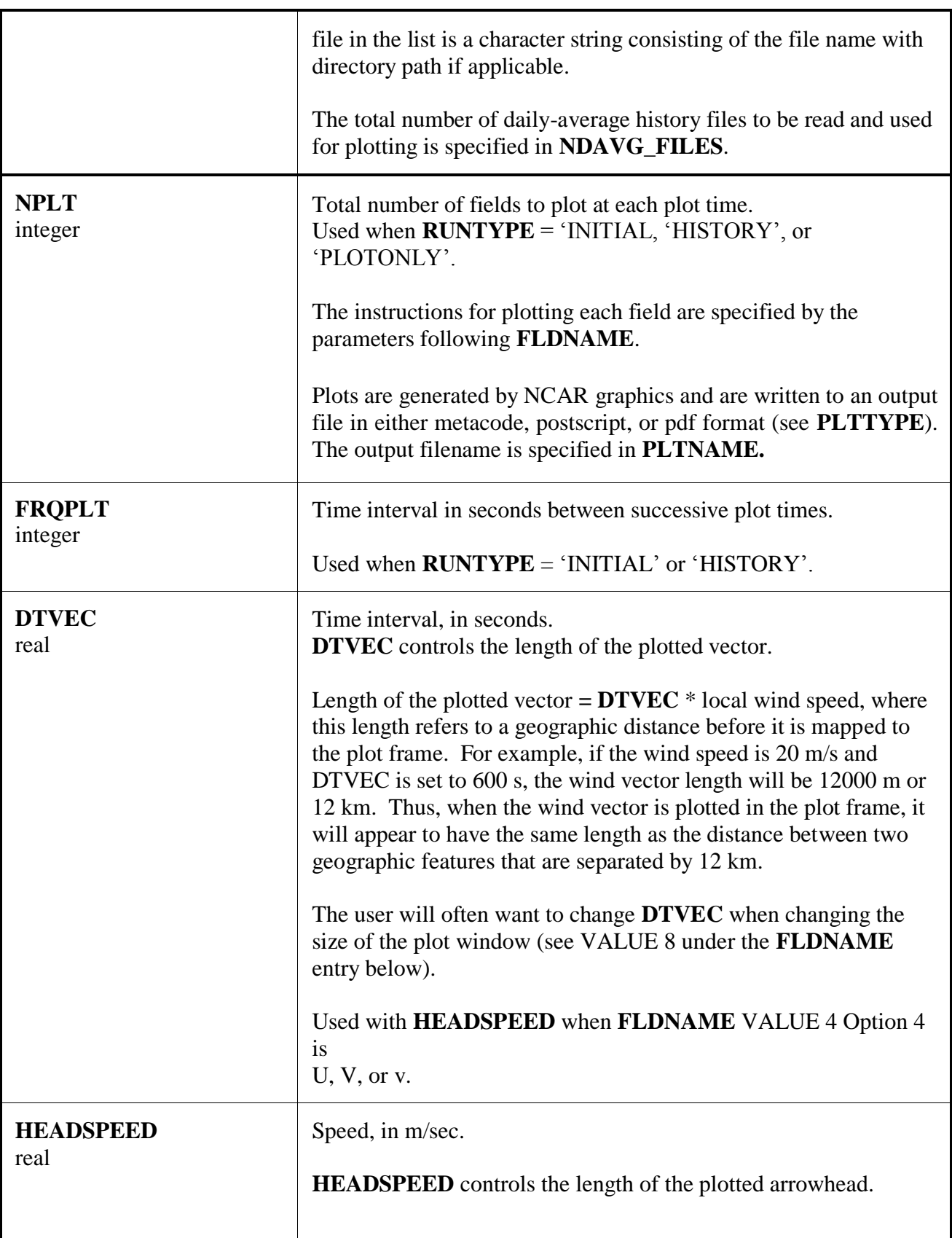

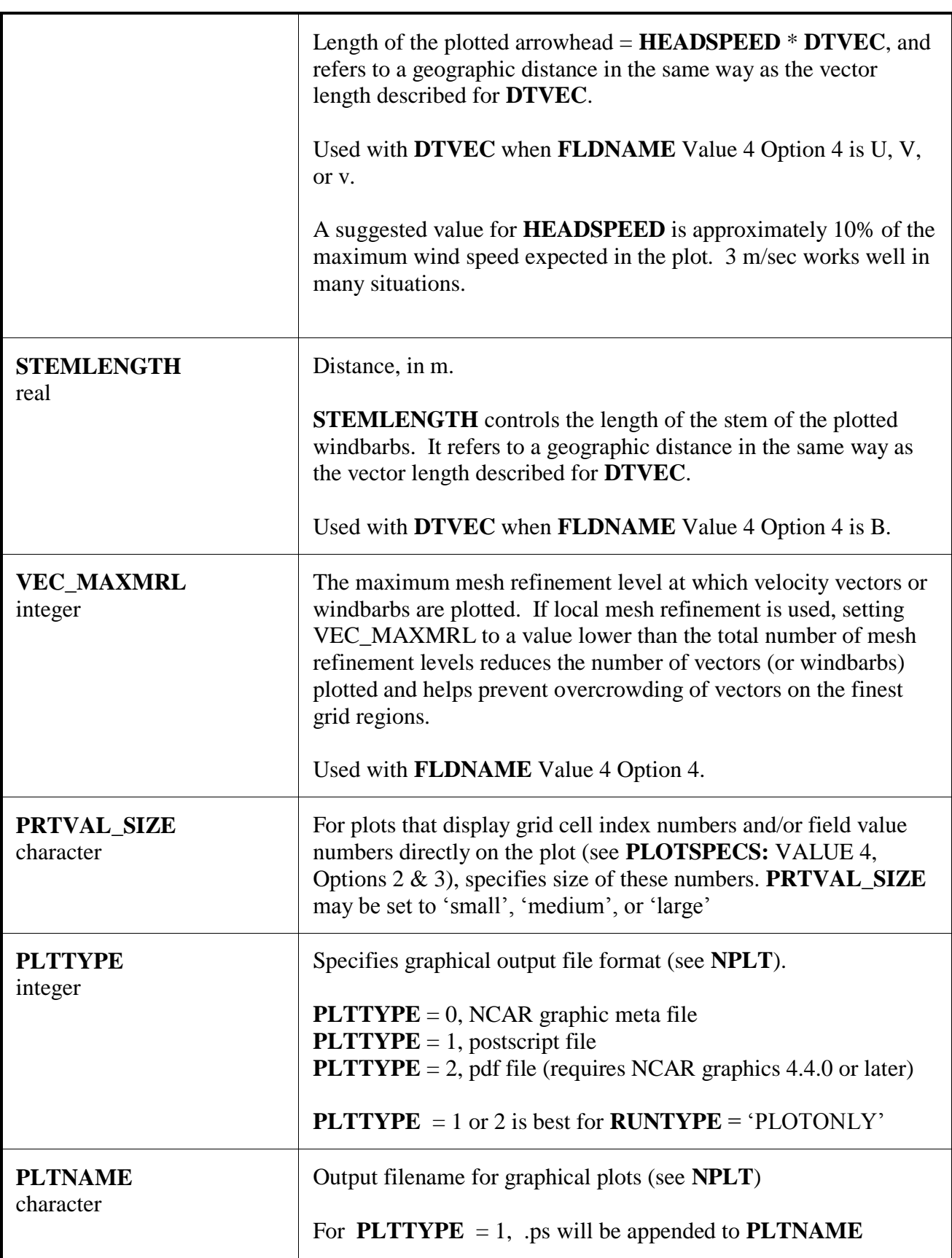

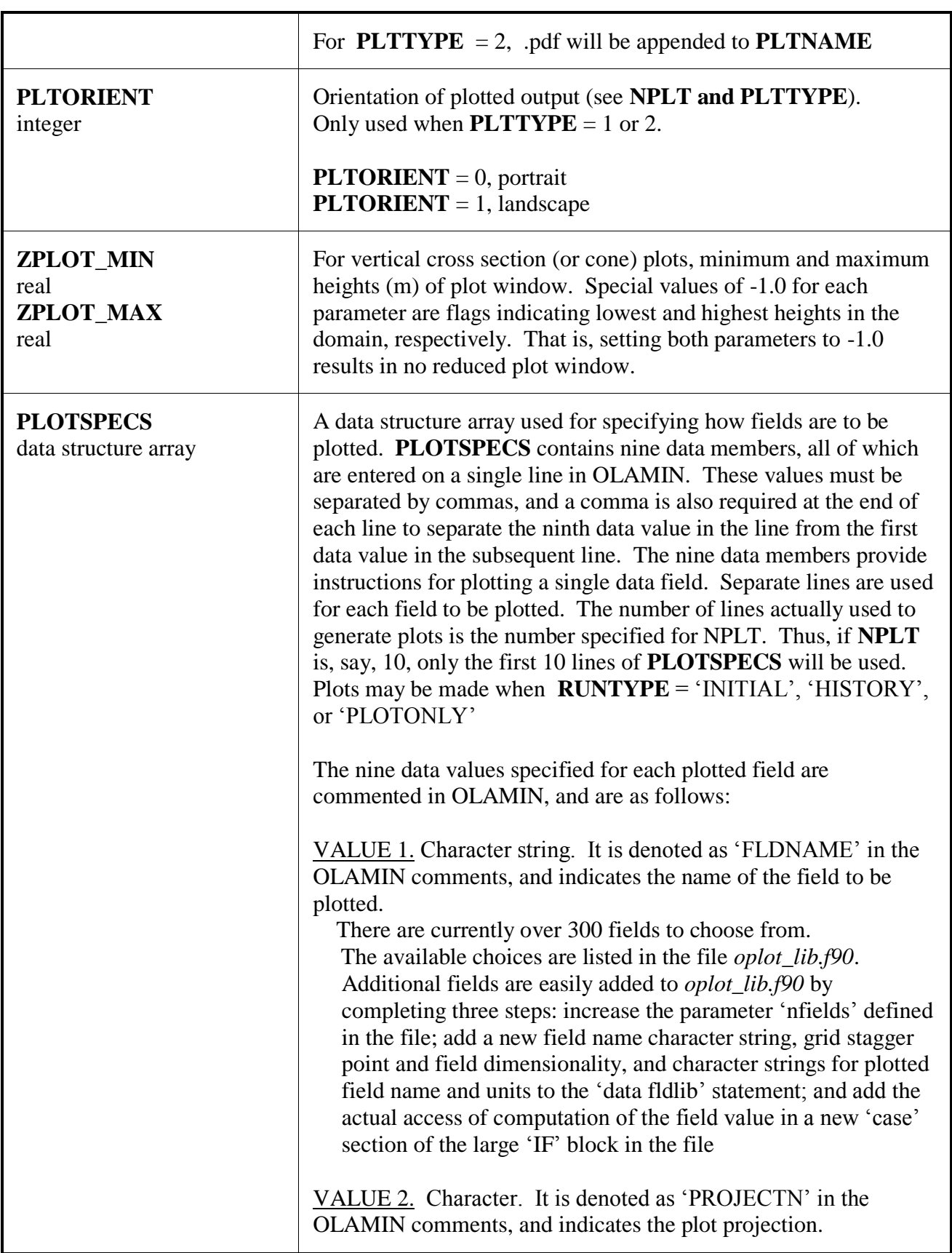

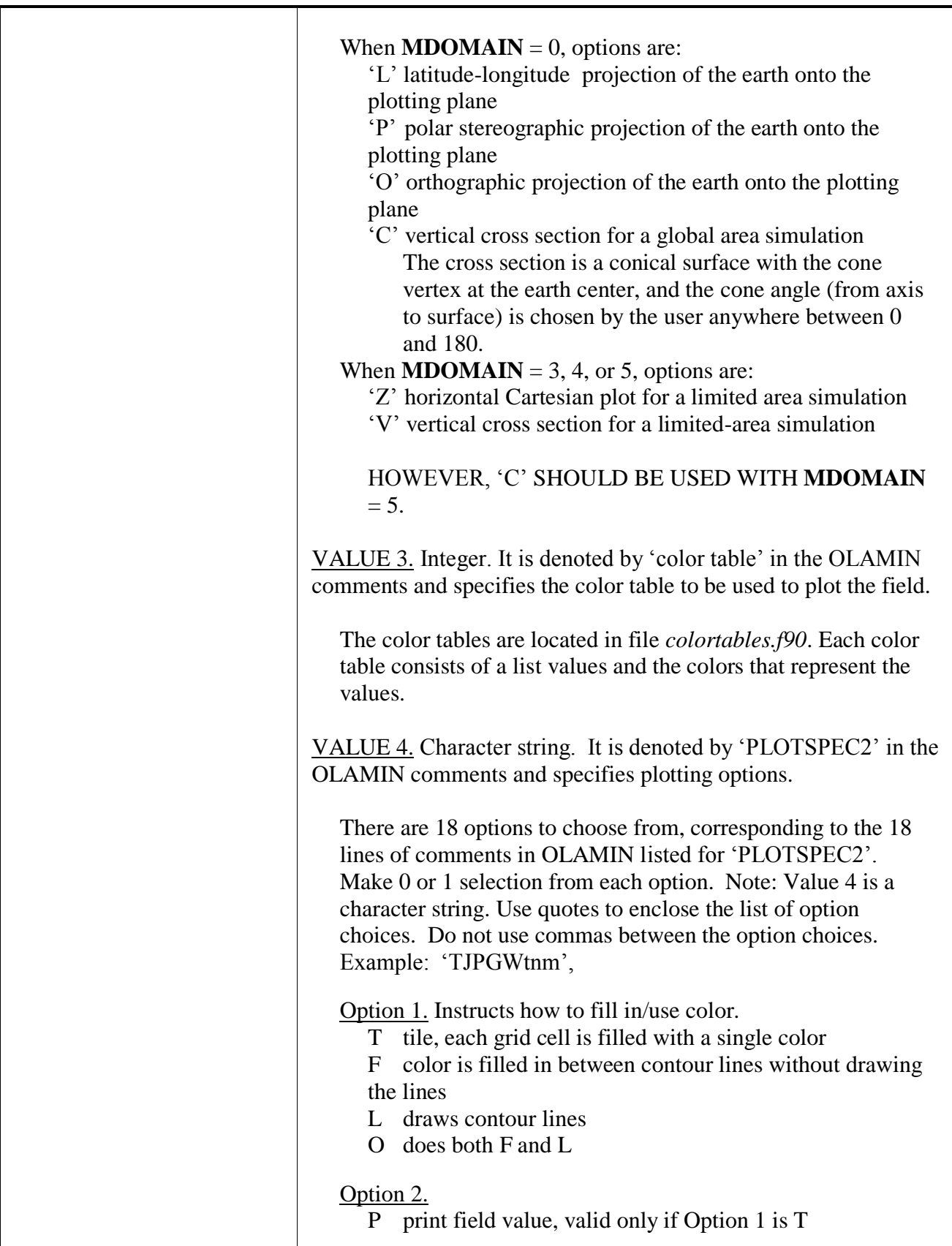

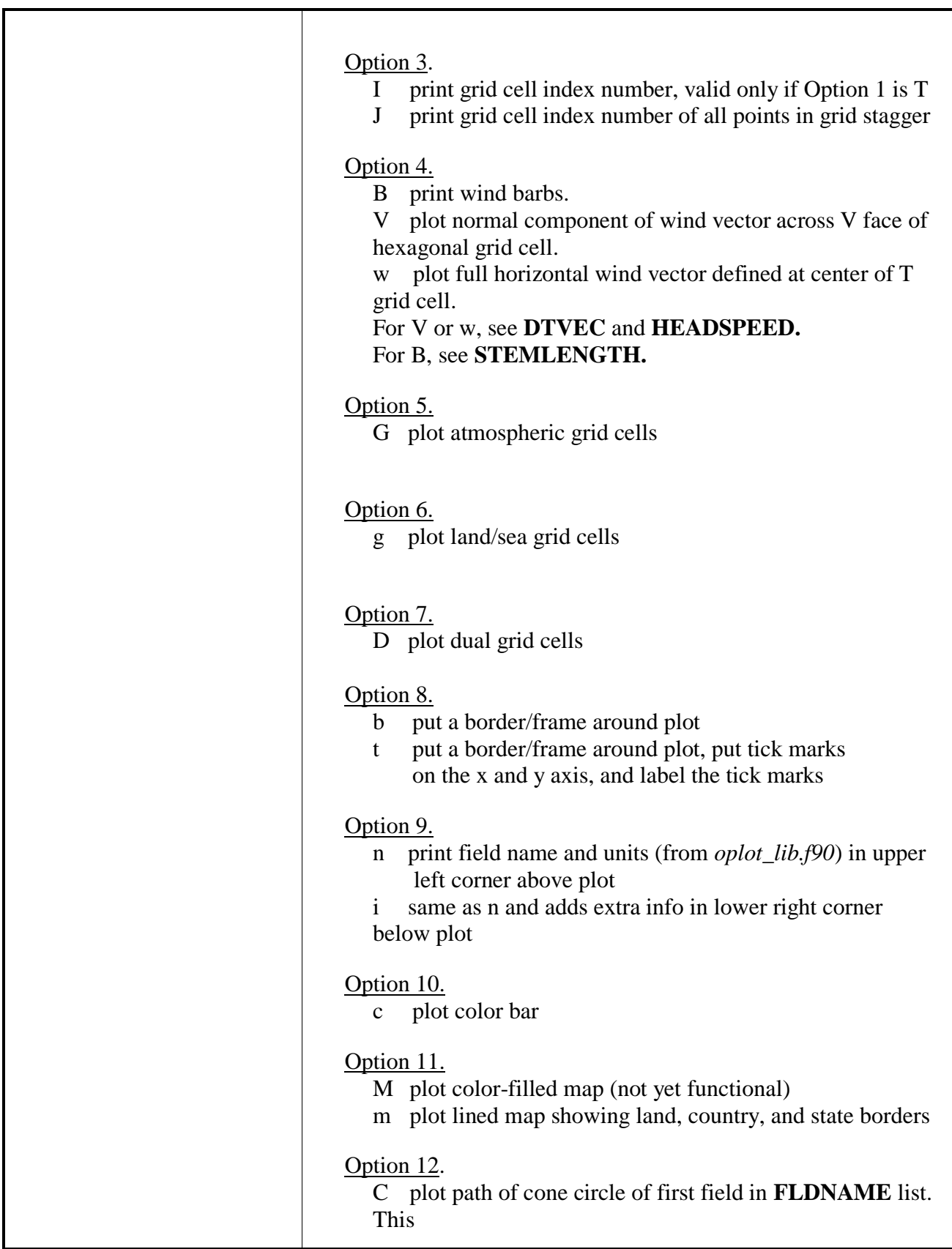

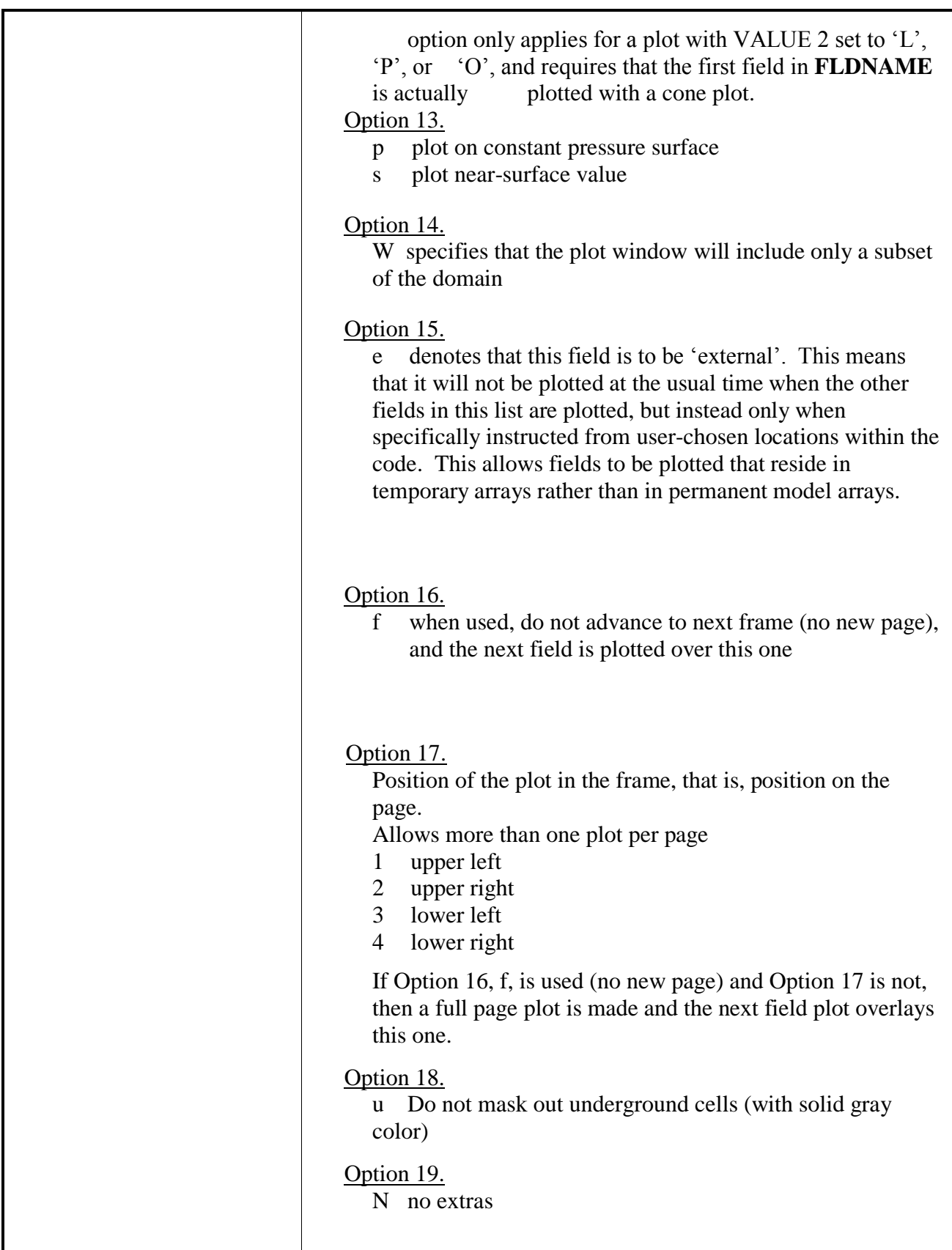

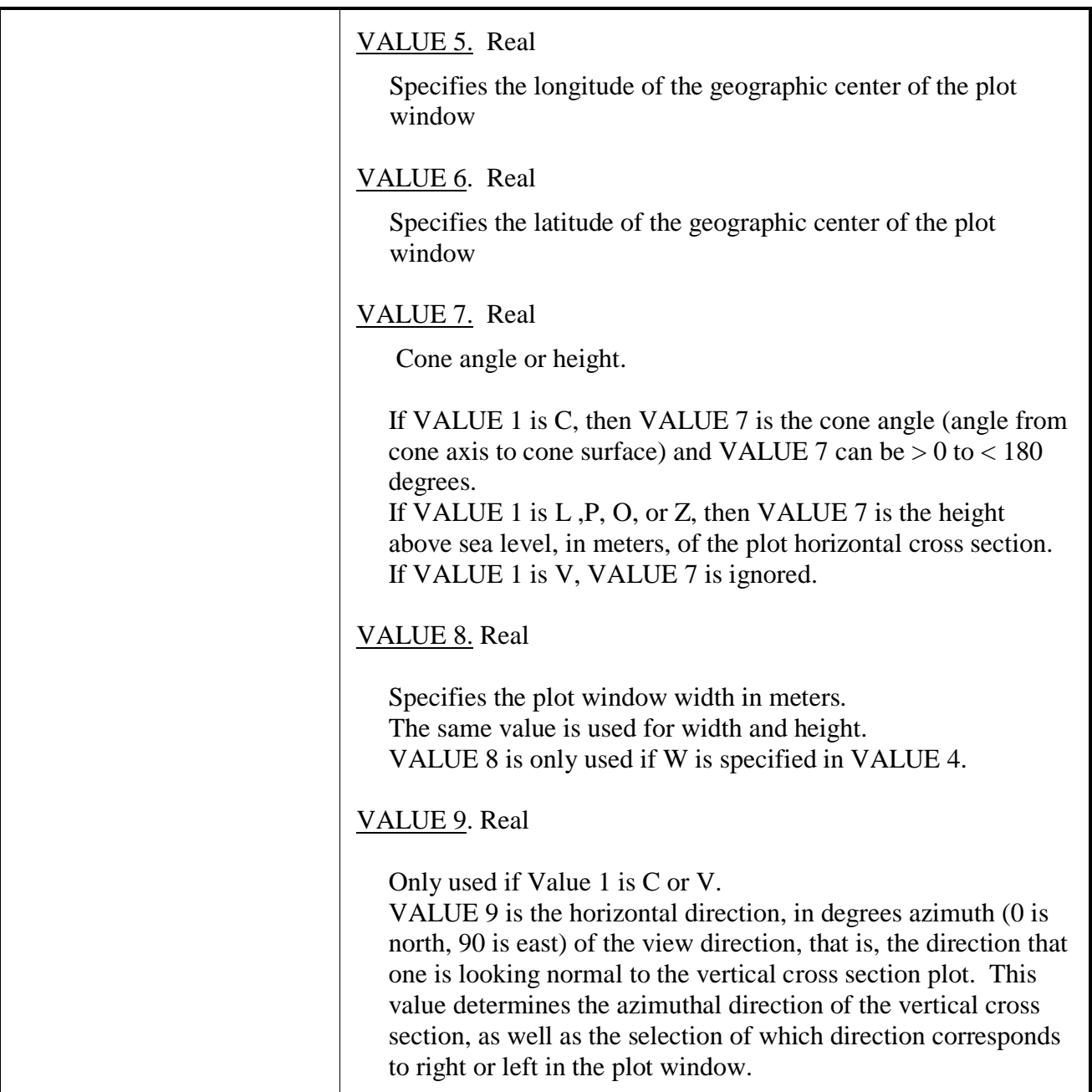